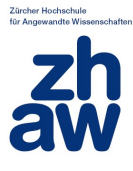

# **«Relevanz von Risikomodellparametern» - Bereich «Störfallrisiken auf Durchgangsstrassen»**

# Umweltrisiken für den Leitstoff Benzin

Version: 3.0 Datum: 19.12.2021 Autor: Joanna Weng, Monika Reif, Christoph Zaugg ID:

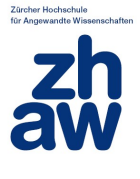

#### **Verteiler:**

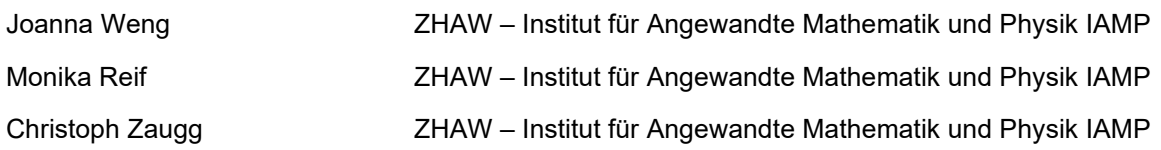

#### **Änderungsnachweis:**

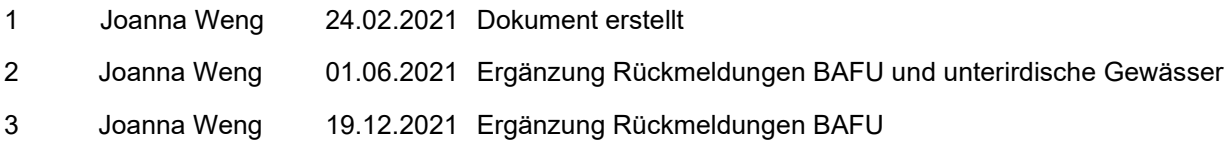

#### **Urheberrechtshinweis**

Copyright © 2021 bei ZHAW.

Alle Rechte bleiben vorbehalten. Ausser für den vertragsgemässen Gebrauch darf diese Publikation weder ganz noch teilweise reproduziert, archiviert oder versendet werden, ohne die vorgängige schriftliche Zustimmung des Urheberrechtsträgers einzuholen; dies betrifft elektronische, mechanische, physische (Bsp. Fotokopie) Formen sowie Grafiken und andere Formen. Gedruckt und publiziert in der Schweiz. Zur Anwendung kommt schweizerisches Recht.

Obwohl die ZHAW überzeugt ist, dass die in dieser Publikation enthaltenen Informationen zum Zeitpunkt der Veröffentlichung korrekt sind, unterliegt die Publikation möglichen Änderungen ohne entsprechende Benachrichtigungspflicht.

Alle erwähnten Warenzeichen und eingetragenen Marken sind Eigentum des jeweiligen Urheberrechtsträgers.

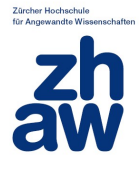

# Inhalt

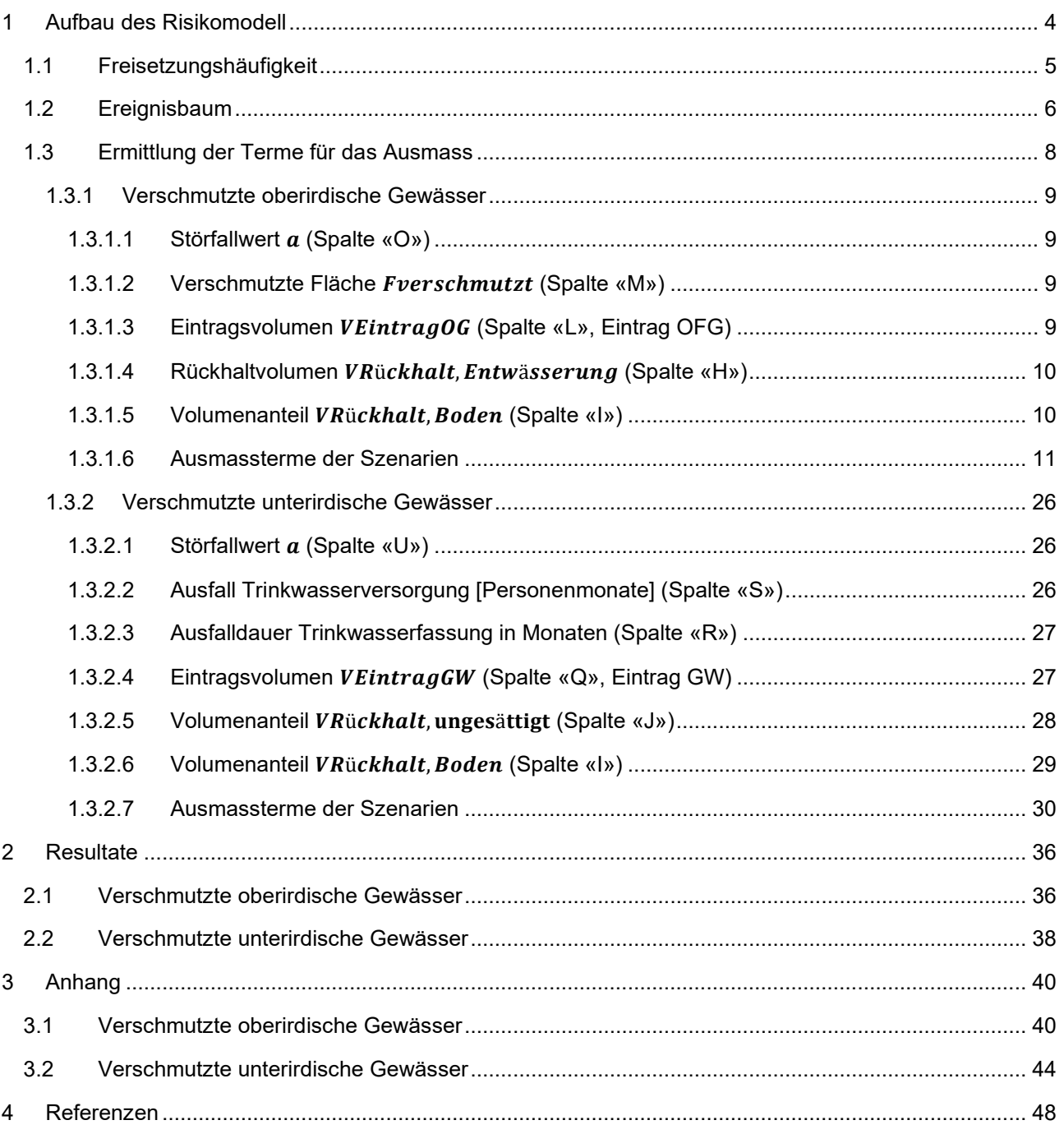

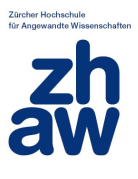

# <span id="page-3-0"></span>**1 Aufbau des Risikomodell**

Grundlage für die Sensitivitätsanalyse ist der Bericht [1], sowie die EDV-Applikation ohne Passwortschutz mit entsprechender Bedienungsanleitung [2].

Das untersuchte Risikomodell für Umweltrisiken besteht aus 3 Teilen: im ersten Teil wird die Freisetzungshäufigkeit berechnet, im zweiten Teil wird ein Ereignisbaum aufgestellt mit dem verschiedene Szenarien und deren Eintretenswahrscheinlichkeit abgeleitet werden. Im dritten Teil wird als Aussmass der Indikator verunreinigte Oberflächengewässer bzw. verunreinigtes Grundwasser berechnet und aus diesen Indikatoren dann der Störfallwert a ermittelt. Der Aufbau ist in [Abbildung 1](#page-3-1) dargestellt.

In der EDV-Applikation wird die Häufigkeit jedes Szenarios und der Störfallwert  $a$  je Szenario berechnet und in einem Häufigkeits-Aussmass-Diagramm dargestellt.

Im ersten Schritt der Sensitivitätsanalyse für Umweltrisiken haben wir den Leitstoff Benzin und die Indikatoren verunreinigte Oberflächengewässer und unterirdische Gewässer analysiert. Die Terme für die Freisetzungshäufigkeit, die Szenarien und das Schadensausmass werden explizit aufgestellt und in der Software Maple abgebildet, die für die Berechnung verwendet wird.

Dabei wird als Grundlage für das Modell die Excel-Implementierung des Risikomodells genutzt.

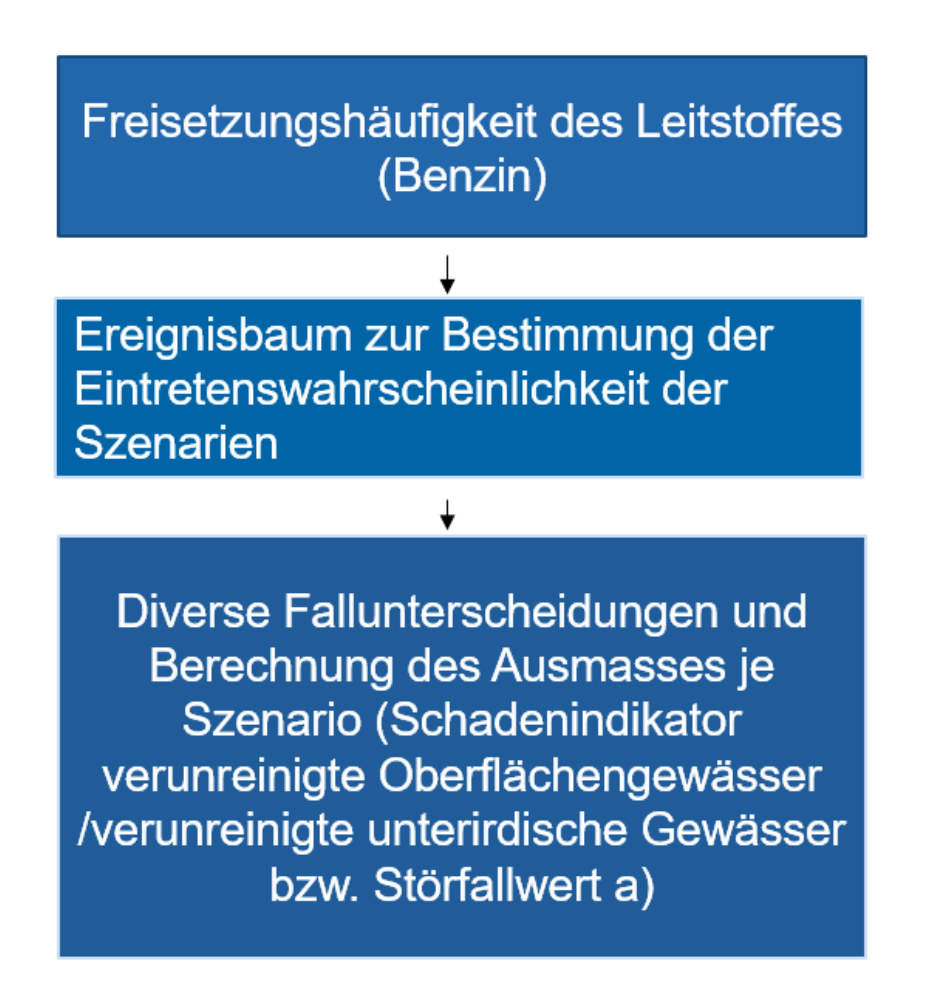

<span id="page-3-1"></span>Abbildung 1: Struktur Risikomodell

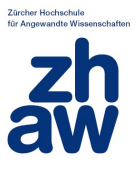

# <span id="page-4-0"></span>**1.1 Freisetzungshäufigkeit**

Die Freisetzungshäufigkeit  $H_i$  für einen bestimmten Leitstoff  $j$  kann wie folgt ermittelt werden:

 $H_i = h_i \cdot f_{\text{Unfall}} \cdot 365 \cdot DTV \cdot ASV \cdot AGS \cdot ARS_i$ [pro Jahr und 100 m] (Formel 1)

Die Mittelwerte der in die Freisetzungshäufigkeit  $H_i$  eingehenden oberen Variablen werden aus dem Bericht [1] oder aus der Bedienungsanleitung (Standardeingabewerte) entnommen. Wenn Intervalle für die Variablen angegeben sind, werden diese in der Sensitivitätsanalyse berücksichtigt. Da für die Senisitivitätsanalyse ein Intervall gebraucht wird, werden alle Variablen mit festen Werten (z.B. kleine Freisetzungsmenge 5 Tonnen) um +/- 2.5 % variiert. Die verwendeten Methoden sind in [4] dokumentiert.

Variablen- $\frac{\text{index } ξ_i}{1}$ Beschreibung **Intervall** h<sub>i</sub>: mittlere Freisetzungsrate des Leitstoffs Benzin pro Fahrzeug und 100 m vgl. [1], Tabelle 10, p. 13 [9.00E-10, 1.50E-09] 2 *fUnfall*: ortspezifischer Korrekturfaktor zur mittleren Freisetzungsrate vgl. [1], p. 13; 10: stark überdurchschnittliche Freisetzungsrate 0.1: stark unterdurchschnittliche Freisetzungsrate) [0.1,10] 3 *DTV*: Durchschnittlicher täglicher Verkehr, ortspezifisch (Fahrzeuge pro Tag). Intervall aus der Datenanalyse übernommen. [1000,130000] 4 *ASV*: ortsspezifischer Anteil des Schwerverkehrs am DTV. Aus der Datenanalyse übernommen. [0.01, 0.13] 5 *AGS*: ortsspezifischer Anteil des Gefahrgutverkehrs am Schwerverkehr. Standardwert (schweizerischen Mittelwert) aus [1]. 5.5% und 8% im Bericht angegeben p.14, deshalb höhere Variation als 2.5%. 8% Variation um +/-25% [0.06, 0.1] 6 *ARS*: ortsspezifischer Anteil des Leitstoffs j am **Gefahrgutverkehr** Maximum und Minimum Werte aus [1], p. 15. 60 % Variation um +/- 10 % [0.5, 0.7]

In [Tabelle 1](#page-4-1) sind die Variablen und Ihre Bezeichnung in dem Modell dargestellt.

#### Tabelle 1: Variablen von Formel 1

<span id="page-4-1"></span>Die oberen Variablen können im Excel File vom User eingegeben werden unter EingabewerteD24-D31.

**Bemerkung:** Wann immer ein Intervall für die Variation einer Variablen vorhanden ist, wird diese verwendet. Für DTV und ASV wird nicht mit den Standartwerten 50000 und 6%, sondern mit den maximalen und minimalen Werten aus der Schweizerischen automatischen Strassenverkehrszählung (Jahresergebnis 2018) [3] gerechnet: DTV (1000, 130000) und ASV (0.01, 0.13).

Damit ergibt sich die Freisetzungshäufigkeit auf Basis der Variablen aus Tabelle 1 zu:

 $H_i = \xi_1 \cdot \xi_2 \cdot 365 \cdot \xi_3 \cdot \xi_4 \cdot \xi_5 \cdot \xi_6$ 

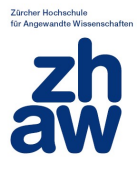

## <span id="page-5-0"></span>**1.2 Ereignisbaum**

Für jede Verzweigung im Ereignisbaum ("Knoten") wird eine Variable mit der entsprechenden Verzweigungswahrscheinlichkeit definiert. Die Variablenindizes in [Tabelle 2](#page-6-0) entsprechen den roten Zahlen in [Abbildung 2.](#page-5-1) So ist z.B.  $\xi_7$  die Wahrscheinlichkeit für das Eintreten einer grossen Freisetzung (20 t) im Schadensfall und beträgt gemäss Gefährdungsbaum 2%, die Wahrscheinlichkeit für das Eintreten der kleinen Freisetzung (5 t) beträgt dann $(1 - \xi_7)$ , also 98%.

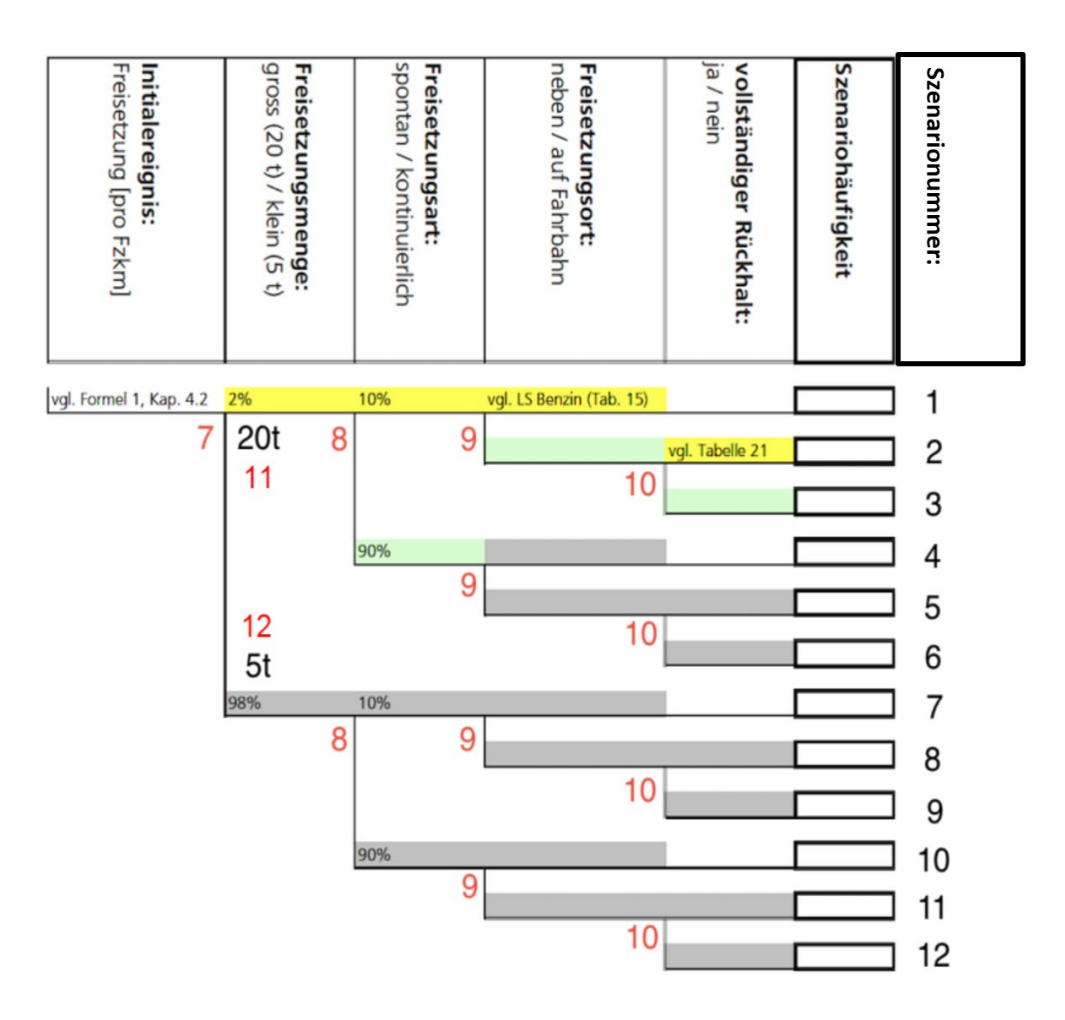

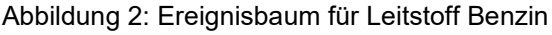

<span id="page-5-1"></span>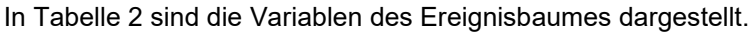

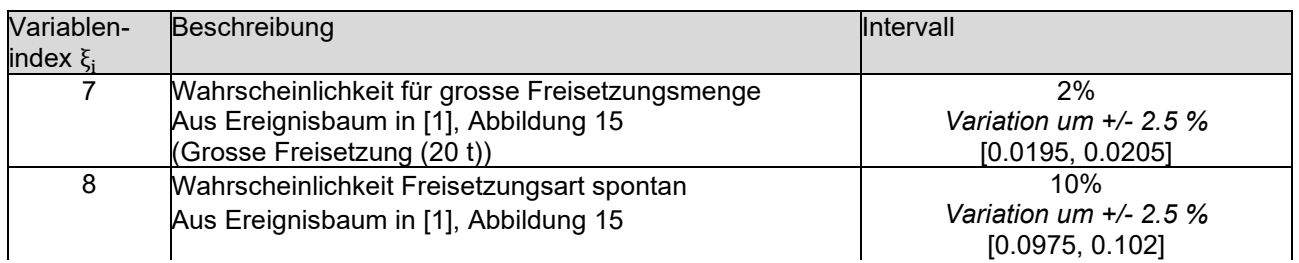

Bericht Umweltrisiken für den Leitstoff Benzin

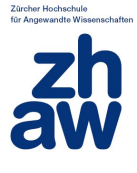

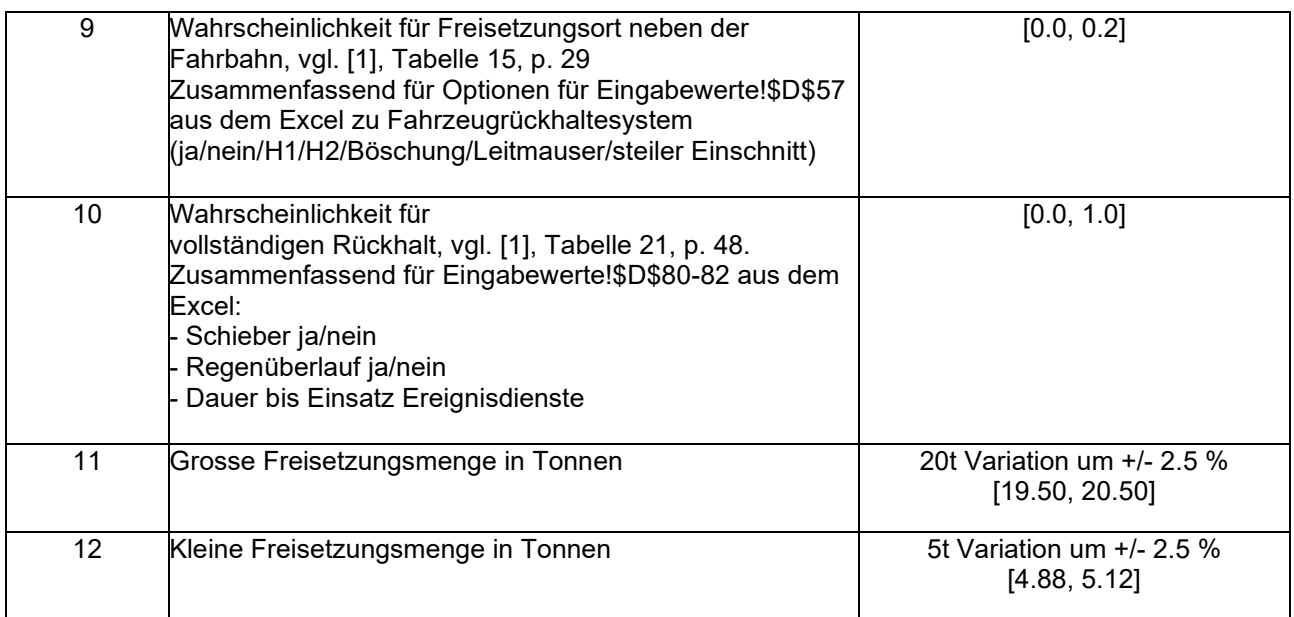

#### Tabelle 2: Variablen des Ereignisbaumes

<span id="page-6-1"></span><span id="page-6-0"></span>Wir erhalten also die folgenden Szenariohäufigkeiten, die jeweils mit der Freisetzungshäufigkeit multipliziert werden:

Szenario 1:  $H_{S1} = \xi_7 \cdot \xi_8 \cdot \xi_9$ Szenario 2:  $H_{S2} = \xi_7 \cdot \xi_8 \cdot (1 - \xi_9) \cdot \xi_{10}$ Szenario 3:  $H_{53} = \xi_7 \cdot \xi_8 \cdot (1 - \xi_9) \cdot (1 - \xi_{10})$ Szenario 4:  $H_{S4} = \xi_7 \cdot (1 - \xi_8) \cdot \xi_9$ Szenario 5:  $H_{SS} = \xi_7 \cdot (1 - \xi_8) \cdot (1 - \xi_9) \cdot \xi_{10}$ Szenario 6:  $H_{S6} = \xi_7 \cdot (1 - \xi_8) \cdot (1 - \xi_9) \cdot (1 - \xi_{10})$ Szenario 7:  $H_{S7} = (1 - \xi_7) \cdot \xi_8 \cdot \xi_9$ Szenario 8:  $H_{SB} = (1 - \xi_7) \cdot \xi_8 \cdot (1 - \xi_9) \cdot \xi_{10}$ Szenario 9:  $H_{S9} = (1 - \xi_7) \cdot \xi_8 \cdot (1 - \xi_9) \cdot (1 - \xi_{10})$ Szenario 10:  $H_{S10} = (1 - \xi_7) \cdot (1 - \xi_8) \cdot \xi_9$ Szenario 11:  $H_{s11} = (1 - \xi_7) \cdot (1 - \xi_8) \cdot (1 - \xi_9) \cdot \xi_{10}$ Szenario 12:  $H_{S12} = (1 - \xi_7) \cdot (1 - \xi_8) \cdot (1 - \xi_9) \cdot (1 - \xi_{10})$ 

Im nächsten Schritt wird das Ausmass je Szenario ermittelt. Dieser Wert wird jeweils mit der Freisetzungshäufigkeit und der Szenariohäufigkeit multipliziert, um das Risiko zu ermitteln. Im Folgenden wird daher jeweils nur die Berechnung des Ausmasses je Szenario beschrieben.

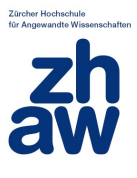

## <span id="page-7-0"></span>**1.3 Ermittlung der Terme für das Ausmass**

An die 12 Äste des Ereignisbaumes (Szenarien 1-12) schliessen sich nun im dritten Teil die Ausmasse an. Diese werden im Excel-File durch die Spalten H bis S modelliert.

Die ersten beiden Teile des Modells (Freisetzungshäufigkeit und Ereignisbaum) sind vollständig im Bericht dokumentiert. Der 3. Teil des Modells wurde auf Grundlage der EDV-Applikation erstellt, da nicht alles was dort berechnet wird im Bericht dokumentiert ist. Insbesondere werden Fallunterscheidungen im Excel vorgenommen und in mehreren Spalten (H, I, M, R etc.) zwei Werte verglichen (z.B. der vom Benutzer eingegebenen und ein errechneter Wert) und dann das Minimum genommen.

Im Folgenden werden die einzelnen Spalten beschrieben. Dabei wird systematisch die Implementierung im Excel beschrieben, auch wenn einzelne Spalten nur für Oberflächengewässer bzw. das Grundwasser relevant sind.

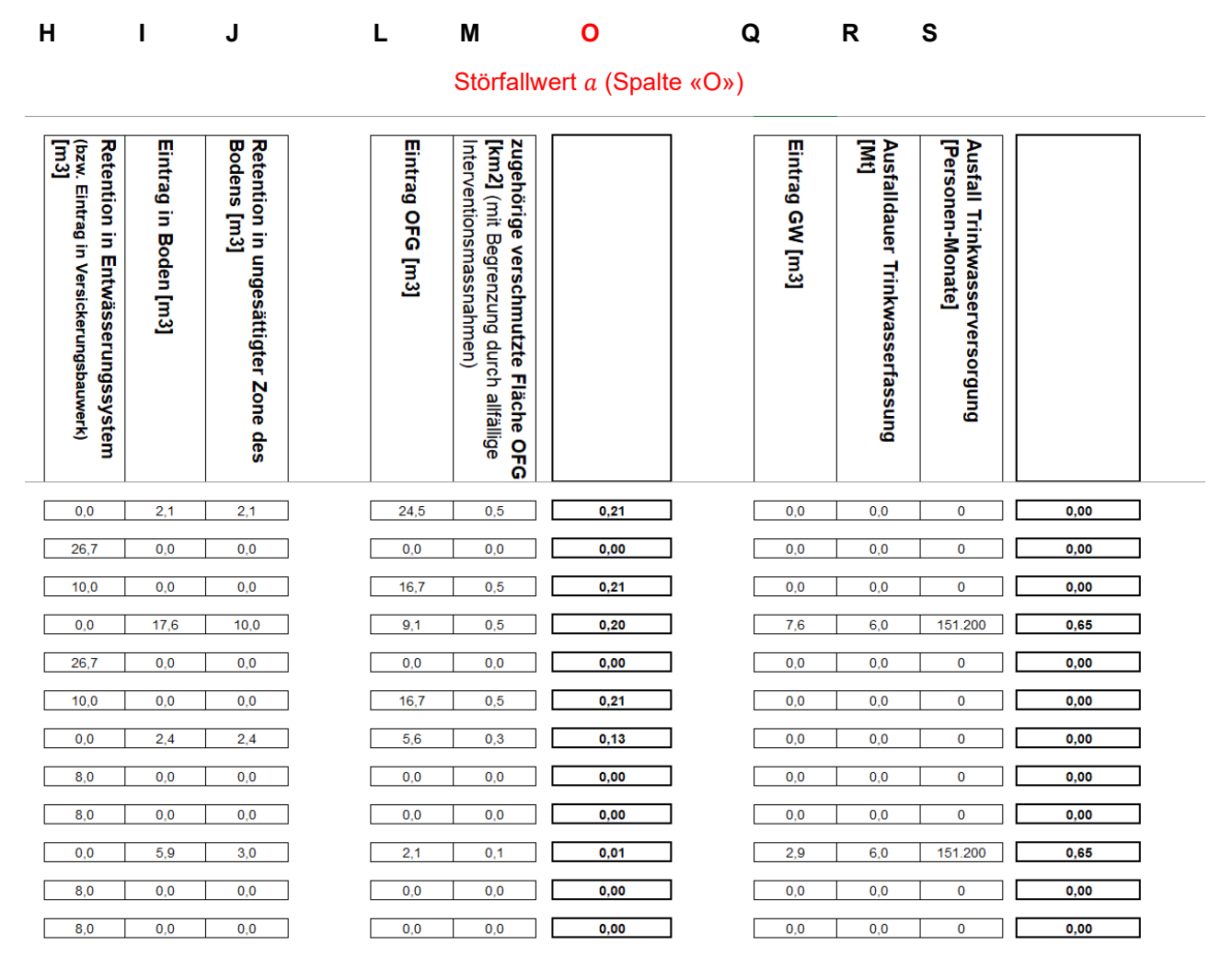

Abbildung 3: Auszug aus der EDV-Applikation (Excel)

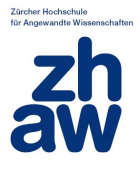

### <span id="page-8-0"></span>**1.3.1 Verschmutzte oberirdische Gewässer**

#### <span id="page-8-1"></span>**1.3.1.1 Störfallwert (Spalte «O»)**

Als Wert der Auswirkung wird der Störfallwert  $a$  ermittelt (S.53) in Spalte «O» des Tabellenblatts «Ereignisbaum» auf Basis der verschmutzten Fläche  $F_{\text{personutzt}}$  bzw. der Eintragsmenge  $m_{\text{OC}}$  des Leitstoffs Benzin in das Oberflächengewässer:

$$
a = 0.3 \cdot \log_{10} F_{verschmutzt} + 0.3 = 0.3 \cdot \log_{10} \frac{m_{OG}}{15} + 0.3
$$

Die verschmutzte Fläche  $F_{verschmutzt}$  wird in Spalte «M» ermittelt. Diese wird als Grundlage für die Sensitivitätsanalyse für oberirdische Gewässer verwendet.

#### <span id="page-8-2"></span>**1.3.1.2 Verschmutzte Fläche (Spalte «M»)**

EDV-Applikation:

*WENN(Eingabewerte!\$D\$84="nein";L4\*MP\_Benzin!\$G\$8/15;MIN(L4\*MP\_Benzin!\$G\$8/15;Eingabewerte!\$D \$85))* 

1. Ist mit Interventionsmassnahmen keine Begrenzung der verschmutzten Fläche möglich (*Eingabewerte!\$D\$84="nein")*, wird die Fläche ermittelt gemäss S. 52 im Bericht.

$$
F_{verschmutzt} = \frac{m_{OG}}{15}
$$

*Fverschmutzt*: verschmutzte Fläche des Oberflächengewässers in km2 *mOG*: Eintragsmenge Gefahrgut in das OG in t

In der EDV-Applikation wird berechnet:

 $F_{verschmutzt} = V_{EintragoG} \cdot \frac{\rho_{Benzin}}{15}$ 15

Wobei die Eintragsmenge **in Spalte «L»** bestimmt wird.

2. Ist eine Begrenzung der verschmutzten Fläche möglich, wird die Fläche ermittelt aus dem Minimum von:

$$
F_{verschmutzt} = V_{EintragOG} \cdot \frac{\rho_{Benzin}}{15}
$$

(wobei die Eintragsmenge  $V_{EintraggG}$  in Spalte «L» bestimmt wird) und dem Eingabewert für die verschmutzte Fläche in der Eingabemaske der EDV-Applikation. Es wird also maximal die Fläche gemäss der Angabe in Begrenzung verschmutzt. Annahme für die Wahrscheinlichkeit beider Fälle:  $\xi_{13}=$  $[-0.5+]$ .

#### <span id="page-8-3"></span>**1.3.1.3 Eintragsvolumen (Spalte «L», Eintrag OFG)**

#### EDV-Applikation: *MP\_Benzin!\$G\$10/MP\_Benzin!\$G\$8-H4-I4*

Das Eintragsvolumen berechnet sich aus der Freisetzungsmenge:  $m_{Benzin, Freisetzung}$ , die die Werte 5 t (kleine Freisetzung, *MP\_Benzin!\$G\$11)* bzw. 20 t *(grosse Freisetzung, MP\_Benzin!\$G\$10)* annehmen kann.

Diese wird durch die Dichte  $\rho_{Benzin}$  geteilt.

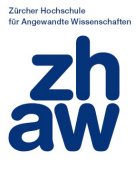

 $V_{EintragOG} = \frac{m_{Benzin, Freisetzung}}{\rho_{Benzin}} - V_{Rückhalt, Entwässerung} - V_{Rückhalt,Bod}$ 

Davon wird das Volumen V<sub>Rückhalt, Entwässerung (Spalte «H») abgezogen, das im Entwässerungssystem</sub> zurückgehalten wird

Davon wird der Volumenanteil V<sub>Rückhalt,Boden</sub> (Spalte «I») abgezogen, der in den Boden eingetragen wird.

#### <span id="page-9-0"></span>**1.3.1.4** Rückhaltvolumen  $V_{Rückhalt, Entwässerung}$  (Spalte «H»)

Retention in Entwässerungssystem (bzw. Eintrag in Versickerungsbauwerk) [m3]

- 1. Wenn Freisetzungsort neben Fahrbahn wird der Wert  $V_{Rückhalt, Entwässerung} = 0$ . Dies sind die Äste 1,4,7,10 im Ereignisbaum.
- 2. Wenn Freisetzungsort auf Fahrbahn und vollständiger Rückhalt wird der Wert  $V_{R\"uckhalt, Entwässerung} = 0$  oder  $V_{R\"uckhalt, Entwässerung} = \frac{m_{Benzin, Freisetzung}}{\rho_{Benzin}}.$ Dies sind die Äste 2,5,8 und 11 im Ereignisbaum.
- 3. Wenn Freisetzungsort auf Fahrbahn und kein vollständiger Rückhalt wird der Wert

 $V_{R\"uckhalt, Entwässerung} = 0$  oder  $V_{R\"uckhalt, Entwässerung} = \frac{m_{Benzin, Freisetzung}}{\rho_{Benzin}}$  $V_{R\ddot{u}ckhalt.Entwässeruna} =$ m<sub>Benzin,Freisetzung</sub>  $\frac{2\pi r_s r r e s s e z u n g}{r} \cdot \xi_{24}$  =[-0.5+]. Der Wert 0.5 kommt aus dem Blatt MPBenzinG23 und heisst dort:<br>P<sup>Benzin</sup> "Anteil des freigesetzten Benzins, das bei langsam durchflossenem Retentionsbecken trotz aktivem Regenüberlauf zurückgehalten wird (und damit nicht in Vorfluter gelangt."

Dies sind die Äste 3,6,9 und 12 im Ereignisbaum.

#### <span id="page-9-1"></span>**1.3.1.5** Volumenanteil  $V_{Rückhalt, Boden}$  (Spalte «I»)

1. Wenn Freisetzungsort neben Fahrbahn:  $V_{Rückhalt, Boden} = (1 - Tablelle22/23) \cdot$ Wählbar für den Nutzer sind nur die drei Grössen Geländecharakteristik, Längenklasse und Steigungsklasse. Die maximalen Prozentzahlen für die spontane und kontinuierliche Freisetzung sind dann mit dieser Wahl fix vorgegeben. Diese Auswahlmöglichkeiten im Excel werden zusammenfassend durch die folgenden Variablen beschrieben, die jeweils den maximalen Wert aus Tabelle 22 und 23 angeben (siehe [Abbildung 4\)](#page-10-1). Der minimale Wert ist immer 0%.

Maximale Werte für **grosse Menge** aus Tabelle 22/23: Tabelle 22: Grosse Menge spontan  $\xi_{15} = [0,99]$ Tabelle 22: Grosse Menge kontinuierlich  $\xi_{16} = [0,76]$ 

Maximale Werte für **kleine Menge** aus Tabelle 22/23: Tabelle 23: Kleine Menge spontan  $\xi_{17} = [0,96]$ Tabelle 23: Kleine Menge kontinuierlich  $\xi_{18} = [0,65]$  alle in %

2. Wenn Freisetzungsort auf Fahrbahn:

 $V_{R\"uckhalt, Boden} = (1 - Tablelle22/23) \cdot \frac{m_{Benzin, Freisetzung}}{OBernin}$  oder  $\rho_{\text{Renzin}}$  $V_{R\ddot{u}ckhalt.Boden} = 0$  oder  $V_{R\"uckhalt, Boden} = \frac{m_{Benzin, Freisetzung}}{\rho_{Benzin}} - V_{R\"uckhalt, Entwär}$ 

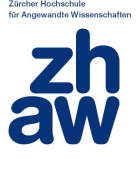

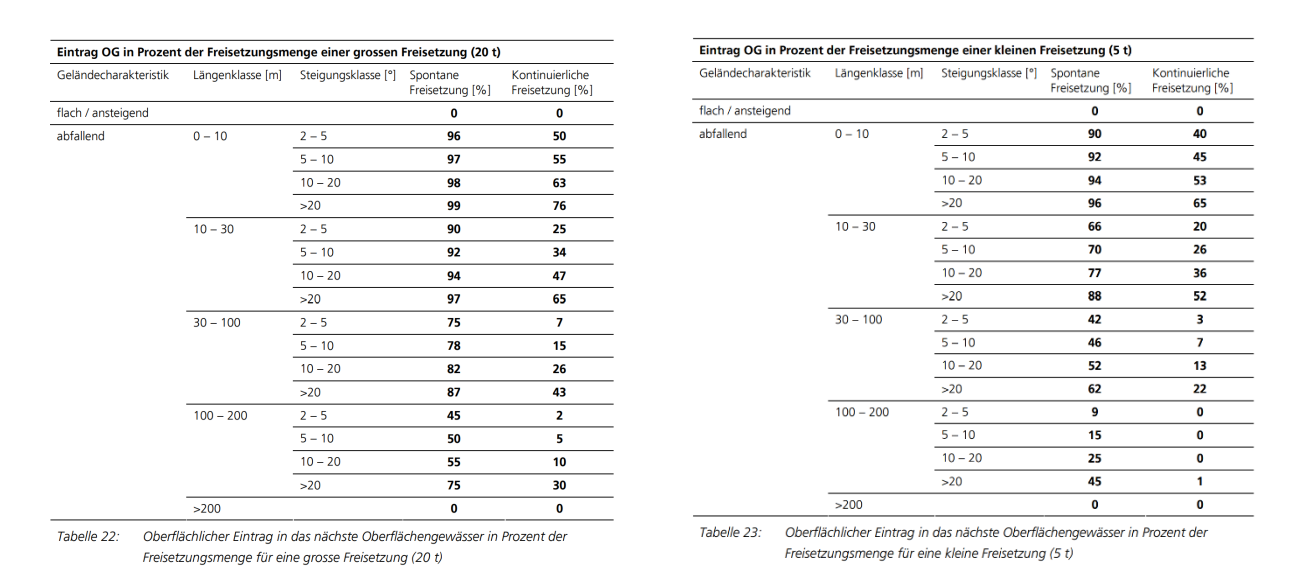

Abbildung 4: Tabelle 22 und 23 aus [1].

#### <span id="page-10-1"></span><span id="page-10-0"></span>**1.3.1.6 Ausmassterme der Szenarien**

Je Szenario wird nun die Modellierung der Ausmassterme dargestellt. Als Basis der Modellierung wurde die Excel-Applikation genutzt. Die Modellierung des Ausmasses erfolgt für oberirdische Gewässer in den Spalten H-M. In Spalte O wird dann basierend auf M (verschmutzten Fläche OFG) der Störfallwert berechnet. Die Berechnung des Störfallwerts aus der verschmutzten Fläche erfolgt jeweils gemäss der folgenden Formel:

$$
a=0.3\cdot\log_{10}F_{verschmutzt}+0.3
$$

Im Folgenden wird die Modellierung der verschmutzten Fläche  $F_{\text{personutzt}}$  beschrieben, die hier als Basis gewählt wurde.

In der Excel-Applikation wird öfters eine Fallunterscheidung gemacht oder das Minimum aus zwei Werten genommen ("WENN ... DANN ...", Spalte H,I,J,M,R), die auf den gewählten Eingabewerten bzw. Einstellungen im Excel beruht. Diese wird in dem Maple Modell mit Zufallsvariablen abgebildet, da die detaillierten Optionen aus dem Excel nicht 1:1 abgebildet werden können. Sind zum Beispiel 2 Fälle möglich, wird eine Zufallsvariable  $\xi_i$  mit dem Wert 0.5 eingeführt. Beide Fälle werden als gleich wahrscheinlich (50%) angesehen. Schreibweise:  $\xi_i$  =[-0.5+], wobei das Minus Plus für eine Variation innerhalb der Sensitivitätsanalyse jeweils um 2.5% nach oben und unten steht. Diese Variation ist für die Sobol Methode notwendig.

*Beispiel (2 Fälle, erster Fall in rot, zweiter Fall in grün): WENN(Eingabewerte!\$D\$84="nein"; L4\*MP\_Benzin!\$G\$8/15; MIN(L4\*MP\_Benzin!\$G\$8/15; Eingabewerte!\$D\$85))* 

In dem Beispiel wird wenn eine Begrenzung der verschmutzten Fläche nicht möglich ist (Eingabewerte!\$D\$84 ="nein") die ganze Eintragsmenge genommen und sonst das Minimum aus der Eintragsmenge und dem Wert, den man im Excel definieren kann (Eingabewert für die verschmutzte Fläche Eingabewerte!\$D\$85), genommen.Die Ausmassterme von jeweils 4 Szenarien sind ähnlich aufgebaut. Die Ausmassterme innerhalb dieser Gruppierungen unterscheiden sich in den Variablen  $\xi_{15,\xi_{16},\xi_{17},\xi_{18}}$  (Outputwerte der Tabellen 22 und 23, s.o.). und den Freisetzungsmengen. Daher wird im Folgenden jeweils nur das erste Szenario jeder Gruppierung ausführlich dokumentiert. Folgende drei Gruppierungen sind vorhanden:

- 1. Szenario 1,4,7,10, Freisetzung neben der Fahrbahn
- 2. Szenario 2,5,8,11, Freisetzung auf Fahrbahn mit vollständigem Rückhalt
- 3. Szenario 3,6,9,12, Freisetzung auf Fahrbahn ohne vollständigem Rückhalt

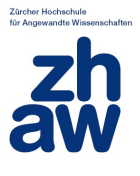

Szenarien 1 - 6 beschreiben eine große Freisetzung (20 Tonnen) mit der Variablen  $\xi_{11}$  für die grosse freigesetzte Menge  $m_{Benzin,Freisetzung}$ , Szenarien 7 - 12 beschreibe eine kleine Freisetzung (5 Tonnen) mit der Variablen  $\xi_{12}$  für die kleine freigesetzte Menge  $m_{Benzin, Freisetzung}$ . Szenarien 1 - 3 und 7 - 9 beschreiben eine spontane Freisetzung, Szenarien 4 - 6 und 10 - 12 beschreiben eine kontinuierliche Freisetzung, siehe [Abbildung 4.](#page-11-0)

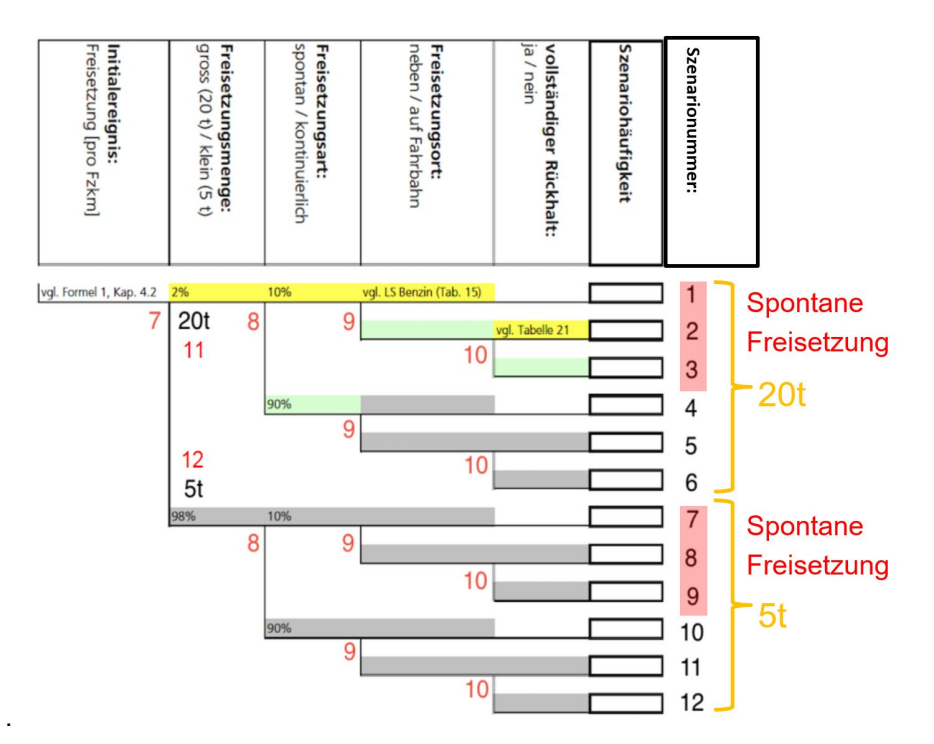

Abbildung 5: Gruppierungen im Ereignisbaum.

<span id="page-11-0"></span>Im Maple-Modell werden die folgenden Variablen für das Ausmass verwendet.

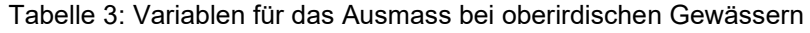

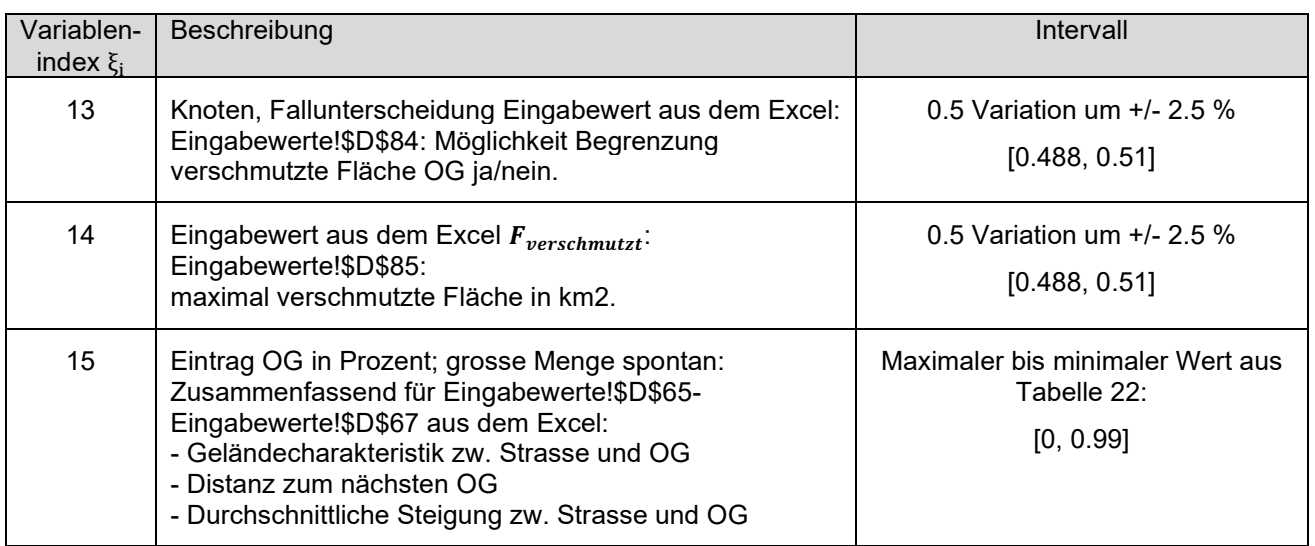

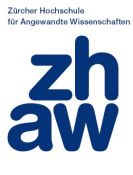

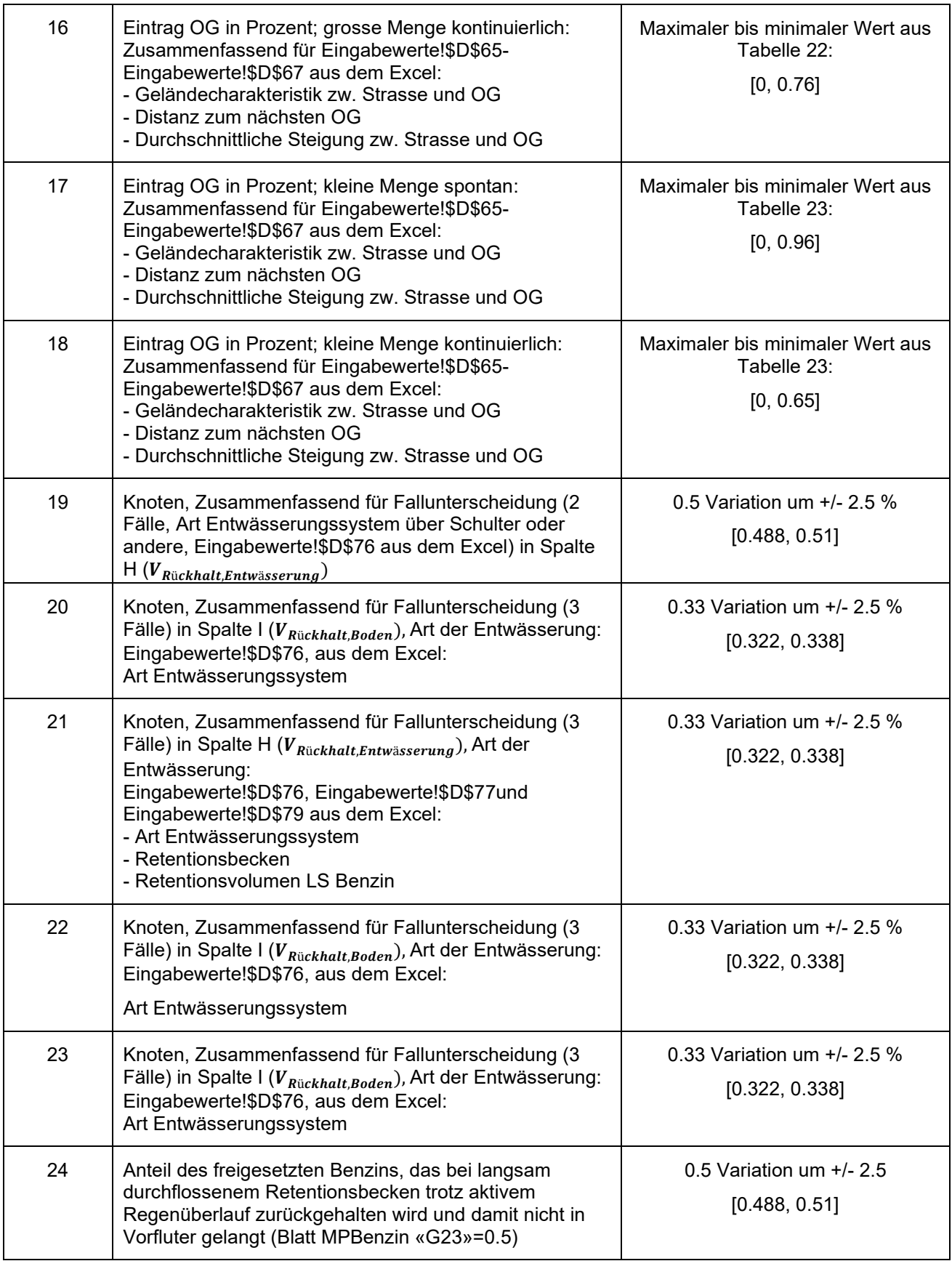

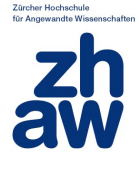

#### **Szenario 1: Grosse Menge, spontan, neben Fahrbahn:**

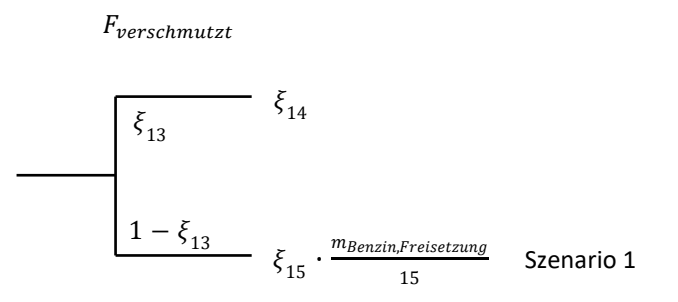

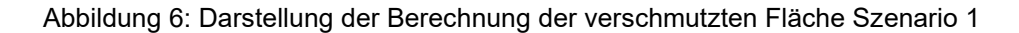

#### **Fallunterscheidung:**

 $\mathbf{F}_{\text{verschmutzt}} = \xi_{14}, \xi_{14} = [-0.5+]$  Eingabewert aus dem Excel: Eingabewerte!\$D\$85

**Oder** (das Oder wird mit der Zufallsvariablen  $\xi_{13}$ =[-0.5+] modelliert)

 $F_{verschmutzt} = V_{EintragOG} \cdot \frac{\rho_{Benzin}}{15}$  ,  $V_{EintragOG} = \frac{m_{Benzin, Freisetzung}}{\rho_{Benzin}} - V_{Rückhalt, Entwässerung} - V_{Rückhalt, Bod}$ Wobei  $V_{Rückhalt, Entwässerung} = 0$  und  $V_{Rückhalt, Boden} = (1 - \xi_{15}) \cdot \frac{m_{Benzin, Freisetzung}}{p_{Benzin}}$  $\frac{m_{\rm F}$ reisetzung (siehe [1.3.1.5](#page-9-1) für  $\xi_{15}$ )<br>PBenzin  $V_{EintragOG} = \frac{m_{Benzin, Freisetzung}}{\rho_{Benzin}} - 0 - \frac{m_{Benzin, Freisetzung}}{\rho_{Benzin}} + \xi_{15} \cdot \frac{m_{Benzin, Fo}}{\rho_{Be}}$  $\frac{z_{in,Freisetzung}}{\rho_{Benzin}} = \xi_{15} \cdot \frac{m_{Benzin, F}}{\rho_{Be}}$  $\rho_B$  $\Rightarrow$   $F_{verschmutzt} = \xi_{15} \cdot \frac{m_{Benzin, Freisetzung}}{\rho_{Benzin}} \cdot \frac{\rho_{Benzin}}{15} = \xi_{15} \frac{m_{Benzin, Freisetzu}}{15}$ 15

#### **Terme (die Einzelterme werden am Ende addiert):**

$$
\dots \xi_{13} \cdot \xi_{14}
$$
  
... 
$$
(1 - \xi_{13}) \cdot \xi_{15} \frac{m_{\text{Benzin}, \text{Freistzung}}}{15}
$$

Mit  $\xi_{13}$ =[-0.5+], und  $\xi_{11}$  = grosse Freisetzungsmenge  $m_{Benzin, Freisetzung}$ ,  $\xi_{15}$  = [0,99](Grosse Menge spontan) **→ Summe der Terme:** 

 $... \xi_{13} \cdot \xi_{14} + (1 - \xi_{13}) \cdot \xi_{15} \frac{\xi_{11}}{15}$ 15

Die Szenarien 1,4,7,10 sind alle ähnlich aufgebaut, es werden nur $\xi_{15/16/17/18}$  und  $m_{Benzin,Freisetzung}$  variiert:

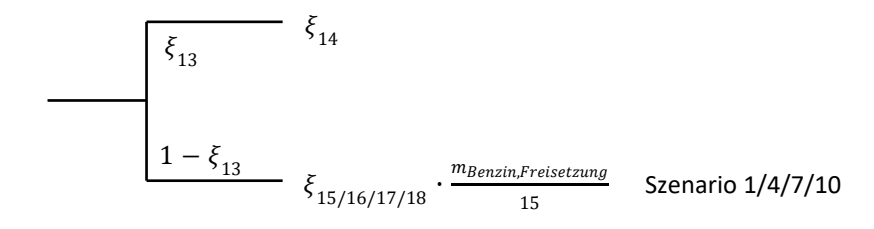

Abbildung 7: Übersicht der Berechnung der verschmutzten Fläche Szenario 1,4,7,10

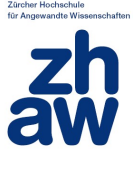

#### **Szenario 2: Grosse Menge, spontan, auf Fahrbahn, vollständiger Rückhalt:**

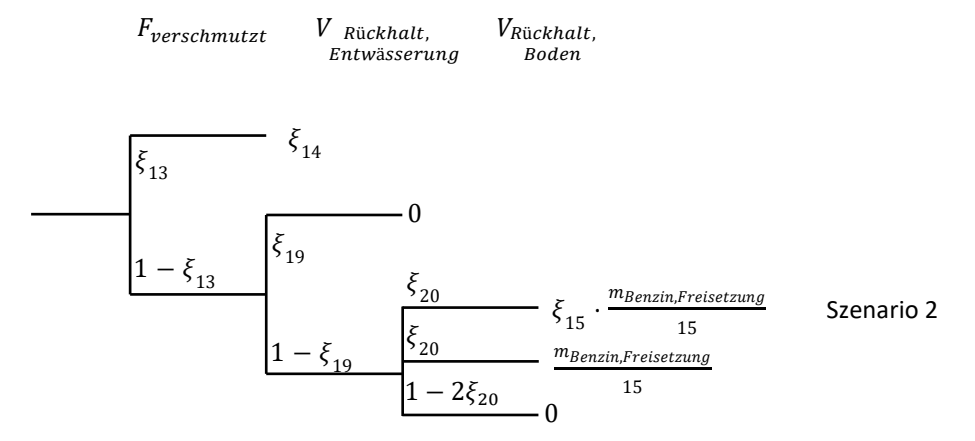

Abbildung 8: Darstellung der Berechnung der verschmutzten Fläche Szenario 2

#### **Fallunterscheidung:**

 $F_{verschmutzt} = \xi_{14}, \xi_{14} = [-0.5 +], \xi_{14} = [-0.5 +]$  Eingabewert aus dem Excel: Eingabewerte!\$D\$85 **Oder** (das Oder wird mit der Zufallsvariablen  $\xi_{13}$ =[-0.5+] modelliert.).

 $F_{verschmutzt} = V_{EintragOG} \cdot \frac{\rho_{Benzin}}{15},$   $V_{EintragOG} = \frac{m_{Benzin, Freisetzung}}{\rho_{Benzin}} - V_{Rückhalt, Entwässerung} - V_{Rückhalt,Bod}$ 

Für  $V_{R\"uckhalt, Entwässerung$  gibt es 2 Fälle, die als gleich wahrscheinlich modelliert werden mit  $\xi_{19} = [-0.5 +])$ :

**1.** 
$$
V_{Rückhalt,Entwässerung1} = \frac{m_{Benzin, Freisetzung}}{\rho_{Benzin}} \rightarrow
$$

$$
V_{EintragOG} = \frac{m_{Benzin, Freisetzung}}{\rho_{Benzin}} - \frac{m_{Benzin, Freisetzung}}{\rho_{ Benzin}} - V_{Rückhalt, Boden} - V_{Rückhalt, Boden}.
$$

2. 
$$
V_{Rückhalt,Entwässerung2} = 0 \rightarrow V_{EintragOG} = \frac{m_{Benzin, Freisetzung}}{\rho_{Benzin}} - V_{Rückhalt,Boden}
$$

Für  $V_{R\"uckhalt}$ , gibt es 3 Fälle, die als gleich wahrscheinlich modelliert werden mit  $\zeta_{20} = \left[-\frac{1}{3} + \right]$ ): **Boden** 

1. 
$$
V_{Rückhalt, Boden1} = (1 - \xi_{15}) \cdot \frac{m_{Benzin, Freisetzung}}{\rho_{Benzin}}
$$
oder

2. 
$$
V_{Rückhalt, Boden2} = 0
$$
 oder

**3.**  $V_{R\"uckhalt,Bodena} = \frac{m_{Benzin, Freisetzung}}{\rho_{Benzin}} - V_{R\"uckhalt, Entw\"ah}$ 

Es gibt dann damit die folgenden sechs Kombinationen:

- 1.  $V_{Rückhalt, Entwässerung 1}$ ,  $V_{Rückhalt, Boden 1}$ :  $V_{EintragOG} = -V_{Rückhalt, Boden 1}$  $= -(1 - \xi_{15}) \cdot \frac{m_{Benzin,F}}{a_{15}}$  $\frac{1}{\sqrt{1-\rho}}$   $\frac{1}{\sqrt{1-\rho}}$   $<$  0  $\Rightarrow$   $V_{EintragOG}$  = 0
- 2.  $V_{Rückhalt, Entwässerung1}$ ,  $V_{Rückhalt, Boden2}$ :  $V_{Eintrag0G} = -V_{Rückhalt, Boden2} = -0 = 0$
- $3. \quad V_{R\"uckhalt, Entw\"asserung 1}, V_{R\"uckhalt, Boden 3} \colon V_{Eintrag 0G} = -V_{R\"uckhalt, Boden 3} = -\frac{m_{Benzin, Freisetzung}}{\rho_{Benzin}} +$  $V_{R\"uckhalt, Entwässerung1} = -\frac{m_{Benzin, Freisetzung}}{\rho_{Benzin}} + \frac{m_{Benzin, Freisetzung}}{\rho_{Benzin}} = 0$

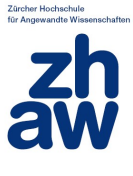

Dies ist der obere Ast des Baumes bei  $\xi_{19}$  der somit immer Null ist.

\n- \n**4.**\n
$$
V_{R\"{u}ckhalt, Entwässerung2} \cdot V_{R\"{u}ckhalt, Boden1}
$$
\n
$$
V_{EintragOG} = \frac{m_{Benzin, Freisetzung}}{\rho_{Benzin}} - 0 - (1 - \xi_{15}) \cdot \frac{m_{Benzin, Freisetzung}}{\rho_{Benzin}} = \xi_{15} \cdot \frac{m_{Benzin, Freisetzung}}{\rho_{Benzin}}
$$
\n
\n- \n**5.**\n
$$
V_{R\"{u}ckhalt, Entwässerung2} \cdot V_{R\"{u}ckhalt, Boden2}
$$
\n
$$
V_{EintragOG} = \frac{m_{Benzin, Freisetzung}}{\rho_{Benzin}} - 0 - 0 = \frac{m_{Benzin, Freisetzung}}{\rho_{Benzin}}
$$
\n
\n- \n**6.**\n
$$
V_{R\"{u}ckhalt, Entwässerung2} \cdot V_{R\"{u}ckhalt, Boden3}
$$
\n
$$
V_{EintragOG} = \frac{m_{Benzin, Freisetzung}}{\rho_{Benzin}} - 0 - \frac{m_{Benzin, Freisetzung}}{\rho_{Benzin}} - V_{R\"{u}ckhalt, Entwässerung}
$$
\n
$$
= \frac{m_{Benzin, Freisetzung}}{\rho_{Benzin}} - 0 - \frac{m_{Benzin, Freisetzung}}{\rho_{Benzin}} + 0 = 0
$$
\n
\n

#### → Terme:

…  $\xi_{13} \cdot \xi_{14}$ 

$$
\begin{aligned}\n&\dots(1-\xi_{13})\cdot\xi_{19}\cdot0 \quad \text{(V_{R\"uckhalt,Entwässerung} = \frac{m_{Benzin, Freisetzung}}{\rho_{Benzin}}) \cdot \text{vollständiger Rückhalt, Ausmass = 0)} \\
&\dots(1-\xi_{13})\cdot(1-\xi_{19})\cdot\xi_{20}\cdot\xi_{15}\frac{m_{Benzin, Freisetzung}}{15} \\
&\dots(1-\xi_{13})\cdot(1-\xi_{19})\cdot\xi_{20}\cdot\frac{m_{Benzin, Freisetzung}}{15} \\
&\dots(1-\xi_{13})\cdot(1-\xi_{19})\cdot(1-2\cdot\xi_{20})\cdot0 \qquad \text{mit } \xi_{19} = [-0.5 +] \xi_{20} = \left[-\frac{1}{3} +\right]\n\end{aligned}
$$

#### **→ Summe der Terme:**

$$
\dots \xi_{13} \cdot \xi_{14} + (1 - \xi_{13}) \cdot (1 - \xi_{19}) \cdot \xi_{20} \cdot (1 + \xi_{15}) \frac{\xi_{11}}{15}
$$

( $mit \xi_{11}$  = grosse Freisetzungsmenge  $m_{Benzin, Freisetzung}$ ,  $\xi_{15}$  = [0,99])

Die Äste 2,5,8,11 sind alle ähnlich aufgebaut:

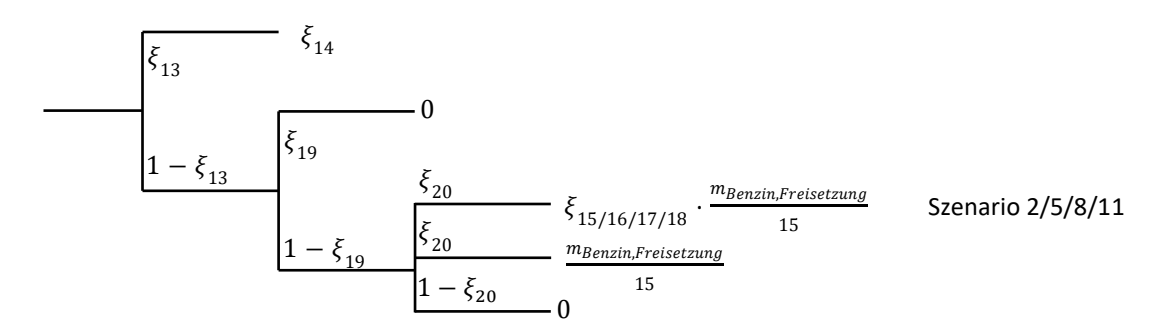

Abbildung 9: Übersicht der Berechnung der verschmutzten Fläche Szenario 2,5,8,11

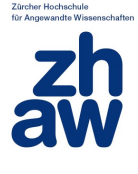

#### **Szenario 3: Grosse Menge, spontan, auf Fahrbahn, kein vollständiger Rückhalt**

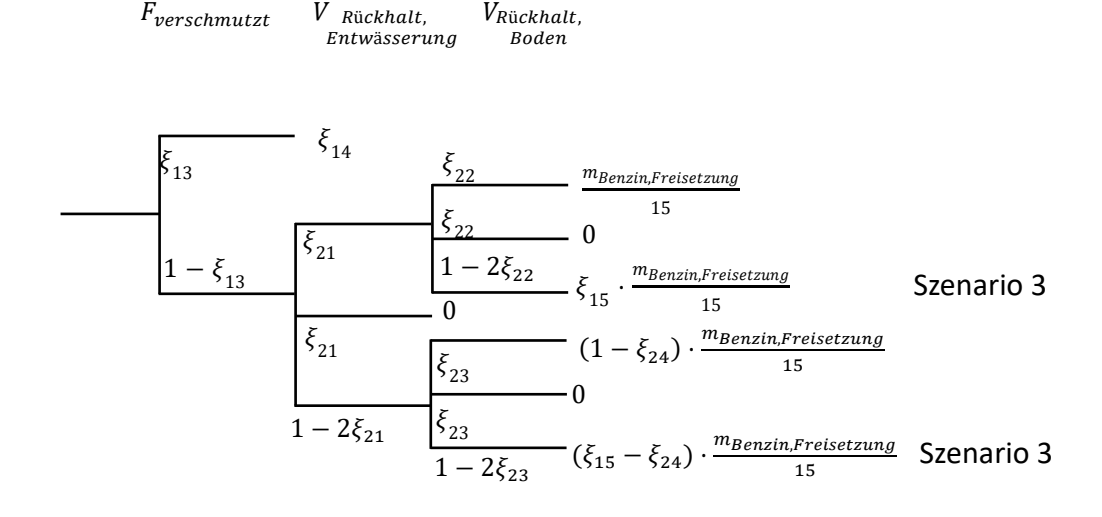

 $V_{R\ddot{u}ckhalt.}$ 

Abbildung 10: Darstellung der Berechnung der verschmutzten Fläche Szenario 3

 $F_{verschmutzt} = \xi_{14}$   $\xi_{14} = [-0.5 +]$  (Wert aus Excel)

#### **Oder**

 $F_{verschmutzt} = V_{EintragoG} \cdot \frac{\rho_{Benzin}}{15}, V_{EintragoG} = \frac{m_{Benzin, Freisetzung}}{\rho_{Benzin}} - V_{Rückhalt, Entwässerung} - V_{Rückhalt,Bod}$ 

Das Rückhaltevolumen Entwässerung wird diesmal in 3 Fälle unterschieden, deren Aufteilung mit der Zufallsvariable  $\xi_{21}$  modelliert wird:

 $V_{R\ddot{u}ckhalt, Entwässerung1} = 0$  $V_{R\"uckhalt, Entwässerung2} = \frac{m_{Benzin, Freisetzung}}{\rho_{Benzin}}$ 

 $V_{R\"uckhalt, Entwässerung3} = \xi_{24} \cdot \frac{m_{Benzin, Freisetzung}}{n_{Benzin}}$  $\rho_{Benzin}$ 

 $\xi_{24} = [-0.5+]$  Anteil des freigesetzten Benzins, das bei langsam durchflossenem Retentionsbecken trotz aktivem Regenüberlauf zurückgehalten wird und damit nicht in Vorfluter gelangt (Blatt MPBenzinG23)

Das Rückhaltevolumen Boden wird wieder in 3 Fälle unterschieden, deren Aufteilung wird mit den Zufallsvariablen  $\xi_{22}$  und  $\xi_{23}$  modelliert):

 $V_{R\"uckhalt,Boden1} = (1 - \xi_{15}) \cdot \frac{m_{Benzin,Freisetzung}}{g_{Benzin}}$  $\rho_{Benzin}$  $V_{R\ddot{u}ckhalt.Boden2} = 0$  $V_{R\"uckhalt,Bodenz} = \frac{m_{Benzin, Freisetzung}}{\rho_{Benzin}} - V_{R\"uckhalt, Entw\"a}$ 

Ergibt sich durch die Variation in den anagegebenen Intervallen ein Wert ≤ 0 für  $V_{Eintrag0G}$  wird stattdessen 0 als Wert angenommen. Dies führt dann auf die folgenden neun möglichen Kombinationen:

1.  $V_{Rückhalt, Entwässerung1}, V_{Rückhalt, Boden1}$ .

$$
V_{EintragOG} = \frac{m_{Benzin, Freisetzung}}{\rho_{Benzin}} - 0 - (1 - \xi_{15}) \cdot \frac{m_{Benzin, Freisetzung}}{\rho_{Benzin}} = \xi_{15} \cdot \frac{m_{Benzin, Freisetzung}}{\rho_{Benzin}}
$$

2.  $V_{R\ddot{u}ckhalt, Entwässerung1}$ ,  $V_{R\ddot{u}ckhalt,Boden2}$ .

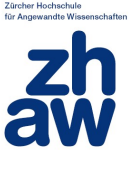

$$
V_{EintragOG} = \frac{m_{Benzin, Freisetzung}}{\rho_{Benzin}} - 0 - 0 = \frac{m_{Benzin, Freisetzung}}{\rho_{Benzin}}
$$
  
3. V<sub>Rückhalt, Entwäserung1</sub>, V<sub>Rückhalt, Bodena</sub>:  

$$
V_{EintragOG} = \frac{m_{Benzin, Freisetzung}}{\rho_{Benzin, Preisetzung}} - 0 - \left(\frac{m_{Benzin, Freisetzung}}{\rho_{Benzin, Preisetzung}} - V_{Rückhalt, Ern} \right)
$$

$$
V_{EintragOG} = \frac{m_{Benzin, Freisetzung}}{\rho_{Benzin}} - 0 - \left(\frac{m_{Benzin, Freisetzung}}{\rho_{Benzin}} - V_{Rückhalt, Entwässerung}\right)
$$

$$
= \frac{m_{Benzin, Freisetzung}}{\rho_{Benzin}} - 0 - \left(\frac{m_{Benzin, Freisetzung}}{\rho_{ Benzin}} - 0\right) = 0
$$

4.  $V_{R\ddot{u}ckhalt, Entwässerung2}$ ,  $V_{R\ddot{u}ckhalt,Boden1}$ .

$$
V_{EintragOG} = \frac{m_{Benzin, Freisetzung}}{\rho_{Benzin}} - \frac{m_{Benzin, Freisetzung}}{\rho_{Benzin}} - (1 - \xi_{15}) \cdot \frac{m_{Benzin, Freisetzung}}{\rho_{ Benzin}} < 0 \Rightarrow V_{EintragOG} = 0
$$

5.  $V_{R\"uckhalt, Entwässerung 2}, V_{R\"uckhalt, Boden 2}.$ 

$$
V_{EintragOG} = \frac{m_{Benzin, Freisetzung}}{\rho_{Benzin}} - \frac{m_{Benzin, Freisetzung}}{\rho_{Benzin}} - 0 = 0
$$

6. 
$$
V_{Rückhalt,Entwässerung2}, V_{Rückhalt, Boden3}
$$
\n
$$
V_{EintragOG} = \frac{m_{Benzin, Freisetzung}}{\rho_{Benzin}} - \frac{m_{Benzin, Freisetzung}}{\rho_{Benzin}} - \left(\frac{m_{Benzin, Freisetzung}}{\rho_{Benzin}} - V_{Rückhalt, Entwässerung}\right)
$$
\n
$$
= \frac{m_{Benzin, Freisetzung}}{\rho_{Benzin}} - \frac{m_{Benzin, Freisetzung}}{\rho_{Benzin}} - \left(\frac{m_{Benzin, Freisetzung}}{\rho_{Benzin}} - \frac{m_{Benzin, Freisetzung}}{\rho_{Benzin}}\right) = 0
$$

7.  $V_{Rückhalt, Entwässerung3}$ ,  $V_{Rückhalt, Boden1}$ .

$$
V_{EintragOG} = \frac{m_{Benzin, Freisetzung}}{\rho_{Benzin}} - \xi_{24} \cdot \frac{m_{Benzin, Freisetzung}}{\rho_{Benzin}} - (1 - \xi_{15}) \cdot \frac{m_{Benzin, Freisetzung}}{\rho_{Benzin}}
$$

$$
= (\xi_{15} - \xi_{24}) \cdot \frac{m_{Benzin, Freisetzung}}{\rho_{Benzin}}
$$

8.  $V_{R\"uckhalt, Entwässerung3}, V_{R\"uckhalt, Boden2}.$ 

$$
V_{EintragOG} = \frac{m_{Benzin, Freisetzung}}{\rho_{Benzin}} - \xi_{24} \cdot \frac{m_{Benzin, Freisetzung}}{\rho_{Benzin}} - 0 = (1 - \xi_{24}) \cdot \frac{m_{Benzin, Freisetzung}}{\rho_{Benzin}}
$$

9. 
$$
V_{Rückhalt,Entwässerung3}, V_{Rückhalt, Bodens}
$$
\n
$$
V_{EintragOG} = \frac{m_{Benzin, Freisetzung}}{\rho_{Benzin}} - \xi_{24} \cdot \frac{m_{Benzin, Freisetzung}}{\rho_{Benzin}} - \left(\frac{m_{Benzin, Freisetzung}}{\rho_{Benzin}} - V_{Rückhalt,Entwässerung}\right)
$$
\n
$$
= \frac{m_{Benzin, Freisetzung}}{\rho_{Benzin}} - \xi_{24} \cdot \frac{m_{Benzin, Freisetzung}}{\rho_{Benzin}}
$$
\n
$$
- \left(\frac{m_{Benzin, Freisetzung}}{\rho_{Benzin}} - \xi_{24} \cdot \frac{m_{Benzin, Freisetzung}}{\rho_{Benzin}}\right) = 0
$$

## → Terme:

$$
\begin{aligned}\n&\dots \xi_{13} \cdot \xi_{14} \\
&\dots (1 - \xi_{13}) \cdot \xi_{21} \cdot \xi_{22} \cdot \frac{m_{Benzin, Freisetzung}}{15} \\
&\dots (1 - \xi_{13}) \cdot \xi_{21} \cdot \xi_{22} \cdot 0 \\
&\dots (1 - \xi_{13}) \cdot \xi_{21} \cdot (1 - 2\xi_{22}) \cdot \xi_{15} \cdot \frac{m_{Benzin, Freisetzung}}{15} \\
&\dots (1 - \xi_{13}) \cdot \xi_{21} \cdot 0 \\
&\dots (1 - \xi_{13}) \cdot (1 - 2\xi_{21}) \cdot \xi_{23} \cdot (1 - \xi_{24}) \cdot \frac{m_{Benzin, Freisetzung}}{15} \\
&\dots (1 - \xi_{13}) \cdot (1 - 2\xi_{21}) \cdot \xi_{23} \cdot (1 - \xi_{24}) \cdot \frac{m_{Benzin, Freisetzung}}{15}\n\end{aligned}
$$

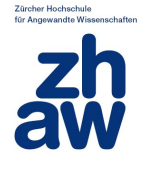

…  $(1 - \xi_{13}) \cdot (1 - 2\xi_{21}) \cdot \xi_{23} \cdot 0$ 

…  $(1 - \xi_{13}) \cdot (1 - 2\xi_{21}) \cdot (1 - 2\xi_{23}) \cdot (\xi_{15} - \xi_{24}) \cdot \frac{m_{Benzin,F}}{1}$ 15 mit  $\xi_{21} = \begin{bmatrix} -\frac{1}{3} + \end{bmatrix}$   $\xi_{22} = \begin{bmatrix} -\frac{1}{3} + \end{bmatrix}$   $\xi_{23} = \begin{bmatrix} -\frac{1}{3} + \end{bmatrix}$ 

#### **→ Summe der Terme:**

 $...\xi_{13}\cdot \xi_{14}+(1-\xi_{13})\left(\xi_{21}\cdot \xi_{22}+\xi_{21}\cdot (1-2\xi_{22})\cdot \xi_{15}+(1-2\xi_{21})\cdot \xi_{23}\cdot (1-\xi_{24})+(1-2\xi_{21})\cdot (1-2\xi_{23})\cdot \xi_{16}\right)$  $(\xi_{15} - \xi_{24})\cdot \frac{\xi_{11}}{15}$ 15

> $V_{R\ddot{u}ckhalt.}$ Boden

Die Äste 3,6,9,12 sind alle ähnlich aufgebaut:

, F<sub>verschmutzt</sub> V Rückhalt<br>Entwässeri

.<br>13  $1 - \xi_{13}$  $\xi_{14}$  $\mathbf 0$  $\zeta_{21}$  $\zeta_{21}$  $1 - 2\xi_{21}$  $\xi_{22}$  $\xi_{22}$  $1 - 2\xi_{22}$  $\xi_{23}$  $\zeta_{23}$  $1 - 2\xi_{23}$  $\mathbf 0$  $\mathbf 0$  $(\xi_{15/16/17/18} - \xi_{24}) \cdot \frac{m_{Benzin, Freisetzung}}{15}$  Szenario 3/6/9/12  $\xi_{15/16/17/18} \cdot \frac{m_{Benzin, Freisetzung}}{15}$  Szenario 3/6/9/12 m<sub>Benzin,Freisetzung</sub> 15  $(1-\xi_{24})\cdot\frac{m_{Benzin, Freisetzung}}{15}$ 15

Abbildung 11: Übersicht der Berechnung der verschmutzten Fläche Szenario 3,6,9,12

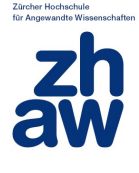

#### **Szenario 4: Grosse Menge, kontinuierlich, neben Fahrbahn:**

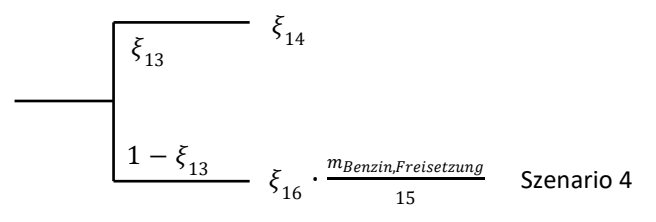

Abbildung 12: Darstellung der Berechnung der verschmutzten Fläche Szenario 4

#### → Terme:

 $... \xi_{13} \cdot \xi_{14}$  $\ldots (1 - \xi_{13}) \cdot \xi_{16} \frac{m_{Benzin, Freisetzung}}{15}$ 15

#### $\rightarrow$  Summe der Terme:

 $... \xi_{13} \cdot \xi_{14} + (1 - \xi_{13}) \cdot \xi_{16} \frac{\xi_{11}}{15}$ 15

#### **Szenario 5: Grosse Menge, kontinuierlich, auf Fahrbahn, vollständiger Rückhalt:**

 $F_{\textit{verschmutzt}}$   $V_{\textit{R\"uckhalt}}$ ,  $V_{\textit{R\"uckhalt}}$ Entwässerung Boden  $\zeta_{13}$  $\zeta_{14}$ 

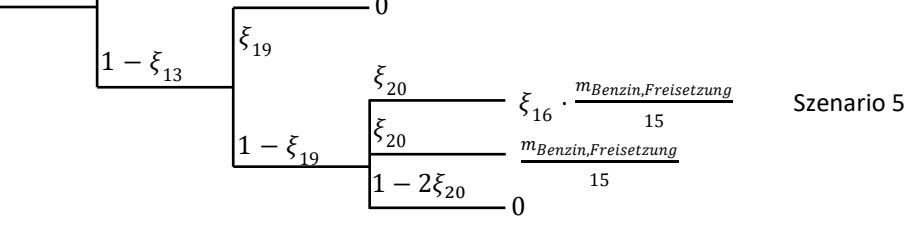

Abbildung 13: Darstellung der Berechnung der verschmutzten Fläche Szenario 5

### → Terme:

 $... \xi_{13} \cdot \xi_{14}$  $(1 - \xi_{13}) \cdot \xi_{19} \cdot 0$ ... $(1 - \xi_{13}) \cdot (1 - \xi_{19}) \cdot \xi_{20} \cdot \xi_{16} \frac{m_{Benzin, Freisetzung}}{15}$ 15 …(1 − ξ<sub>13</sub>) ⋅ (1 − ξ<sub>19</sub>) ⋅ ξ<sub>20</sub> ⋅ <sup>*m*Benzin,Freisetzung</sup> 15  $\ldots$  (1 –  $\xi_{13}$ )  $\cdot$  (1 –  $\xi_{19}$ )  $\cdot$  (1 – 2  $\cdot$   $\xi_{20}$ )  $\cdot$  0

#### **Summe der Terme:**

$$
\dots \xi_{13} \cdot \xi_{14} + (1 - \xi_{13}) \cdot (1 - \xi_{19}) \cdot \xi_{20} \cdot (1 + \xi_{16}) \frac{\xi_{11}}{15}
$$

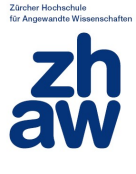

#### **Szenario 6: Grosse Menge, kontinuierlich, auf Fahrbahn, kein vollständiger Rückhalt**

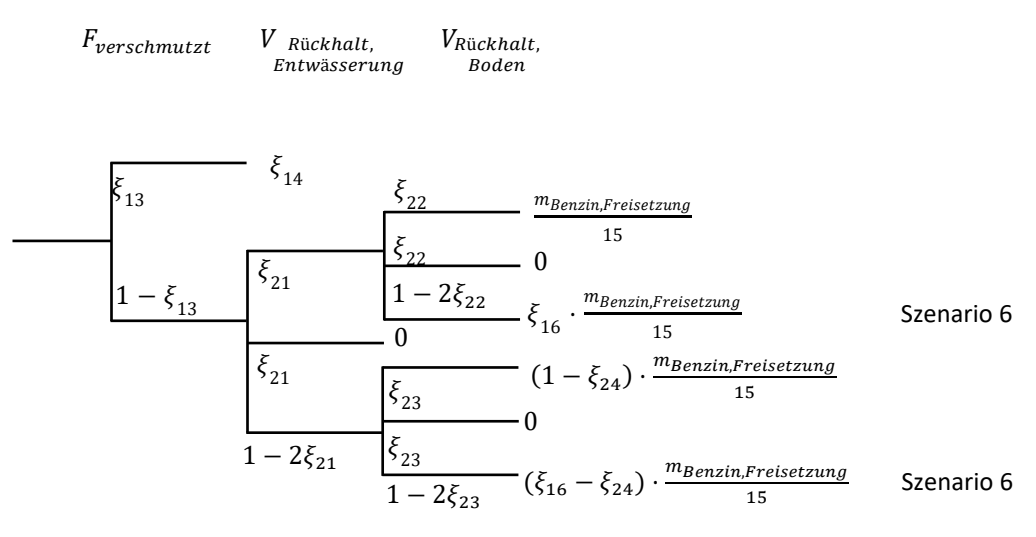

Abbildung 14: Darstellung der Berechnung der verschmutzten Fläche Szenario 6

#### → Terme:

 $... \xi_{13} \cdot \xi_{14}$  $\ldots (1 - \xi_{13}) \cdot \xi_{21} \cdot \xi_{22} \cdot \frac{m_{Benzin, Freisetzung}}{15}$ 15 …  $(1 - \xi_{13}) \cdot \xi_{21} \cdot \xi_{22} \cdot 0$ ...  $(1 - \xi_{13}) \cdot \xi_{21} \cdot (1 - 2\xi_{22}) \cdot \xi_{16} \cdot \frac{m_{Benzin, Freisetzung}}{15}$ 15 …  $(1 - \xi_{13}) \cdot \xi_{21} \cdot 0$ ...  $(1 - \xi_{13}) \cdot (1 - 2\xi_{21}) \cdot \xi_{23} \cdot (1 - \xi_{24}) \cdot \frac{m_{Benzin, Freisetzung}}{15}$ 15 …  $(1 - \xi_{13}) \cdot (1 - 2\xi_{21}) \cdot \xi_{23} \cdot 0$ …  $(1 - \xi_{13}) \cdot (1 - 2\xi_{21}) \cdot (1 - 2\xi_{23}) \cdot (\xi_{16} - \xi_{24}) \cdot \frac{m_{Benzin, Freisetzung}}{15}$ 15

### **→ Summe der Terme:**

 $\ldots \xi_{13} \cdot \xi_{14} + (1 - \xi_{13})(\xi_{21} \cdot \xi_{22} + \xi_{21} \cdot (1 - 2\xi_{22}) \cdot \xi_{16} + (1 - 2\xi_{21}) \cdot \xi_{23} \cdot (1 - \xi_{24}) + (1 - 2\xi_{21}) \cdot (1 - 2\xi_{23})$  $(\xi_{16} - \xi_{24})\cdot \frac{\xi_{11}}{15}$ 15

**Ab Szenario 7 wird die kleine Freisetzungsmenge von 5t verwendet.**

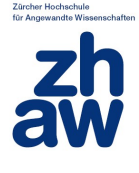

#### **Szenario 7: Kleine Menge, spontan, neben Fahrbahn:**

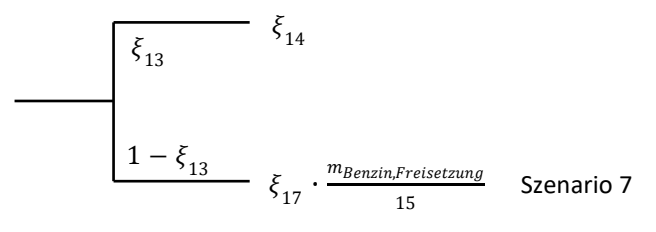

Abbildung 15: Darstellung der Berechnung der verschmutzten Fläche Szenario 7

#### → Terme:

$$
\dots \xi_{13} \cdot \xi_{14}
$$
  
... 
$$
(1 - \xi_{13}) \cdot \xi_{17} \frac{m_{\text{Benzin}, \text{Freisetzung}}}{15}
$$

#### $\rightarrow$  Summe der Terme:

 $... \xi_{13} \cdot \xi_{14} + (1 - \xi_{13}) \cdot \xi_{17} \frac{\xi_{12}}{15}$ 15

#### **Szenario 8: Kleine Menge, spontan, auf Fahrbahn, vollständiger Rückhalt:**

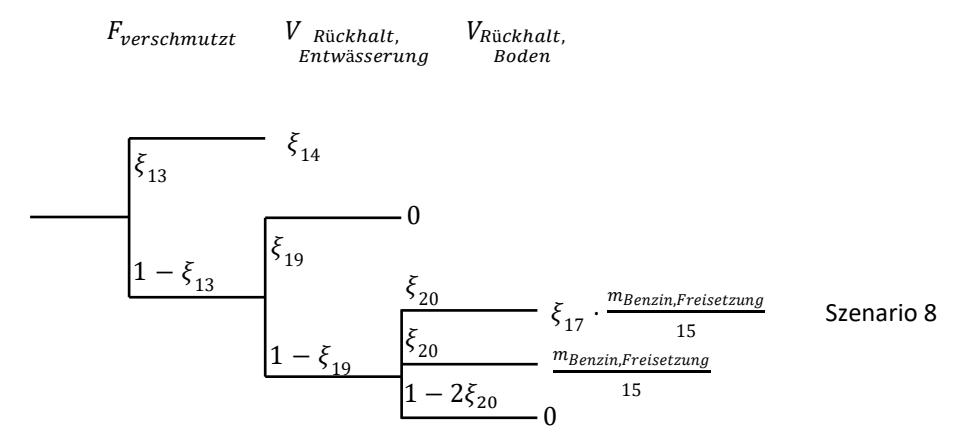

Abbildung 16: Darstellung der Berechnung der verschmutzten Fläche Szenario 8

#### → Terme:

… 13 ⋅ 14 … (1 − 13) ⋅ 19 ⋅ 0 …(1 − 13) ⋅ (1 − 19) ⋅ 20 ⋅ 17 , 15 …(1 − 13) ⋅ (1 − 19) ⋅ 20 ⋅ , 15 …(1 − 13) ⋅ (1 − 19) ⋅ (1 − 2 ⋅ 20) ⋅ 0

→ Summe der Terme: … $\xi_{13} \cdot \xi_{14} + (1 - \xi_{13}) \cdot (1 - \xi_{19}) \cdot \xi_{20} \cdot (1 + \xi_{17}) \frac{\xi_{12}}{15}$ 15

Geben Sie hier eine Formel ein.

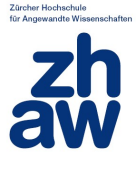

#### **Szenario 9: Kleine Menge, spontan, auf Fahrbahn, kein vollständiger Rückhalt**

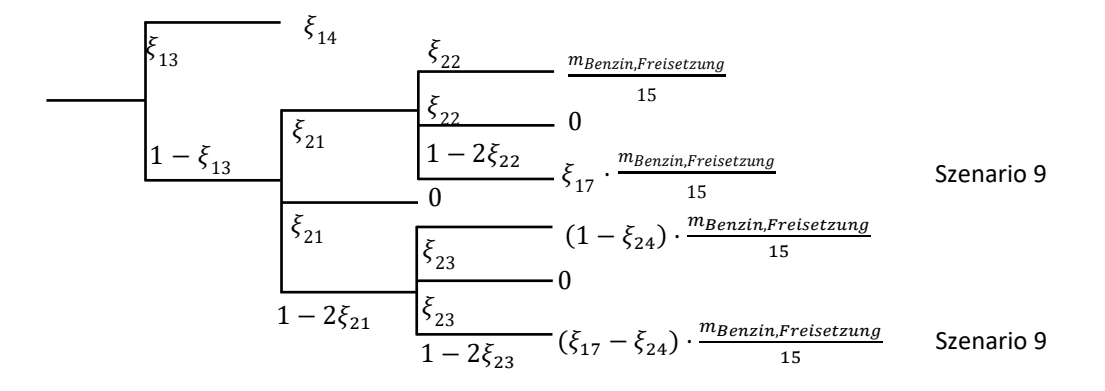

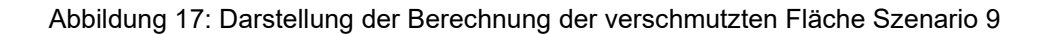

#### → Terme:

 $... \xi_{13} \cdot \xi_{14}$ …  $(1 - \xi_{13}) \cdot \xi_{21} \cdot \xi_{22} \cdot \frac{m_{Benzin,F}}{1}$ 15  $(1 - \xi_{13}) \cdot \xi_{21} \cdot \xi_{22} \cdot 0$ ...  $(1 - \xi_{13}) \cdot \xi_{21} \cdot (1 - 2\xi_{22}) \cdot \xi_{17} \cdot \frac{m_{Benzin,F}}{1}$ 15 …  $(1 - \xi_{13}) \cdot \xi_{21} \cdot 0$ ...  $(1 - \xi_{13}) \cdot (1 - 2\xi_{21}) \cdot \xi_{23} \cdot (1 - \xi_{24}) \cdot \frac{m_{Benzin,F}}{1}$ 15 …  $(1 - \xi_{13}) \cdot (1 - 2\xi_{21}) \cdot \xi_{23} \cdot 0$ …  $(1 - \xi_{13}) \cdot (1 - 2\xi_{21}) \cdot (1 - 2\xi_{23}) \cdot (\xi_{17} - \xi_{24}) \cdot \frac{m_{Benzin,F}}{1}$ 15

#### **→ Summe der Terme:**

 $...\xi_{13}\cdot\xi_{14}+(1-\xi_{13})(\xi_{21}\cdot\xi_{22}+\xi_{21}\cdot(1-2\xi_{22})\cdot\xi_{17}+(1-2\xi_{21})\cdot\xi_{23}\cdot(1-\xi_{24})+(1-2\xi_{21})\cdot(1-2\xi_{23})\cdot$  $(\xi_{17} - \xi_{24})\cdot \frac{\xi_{12}}{15}$ 15

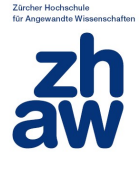

#### **Szenario 10: Kleine Menge, kontinuierlich, neben Fahrbahn:**

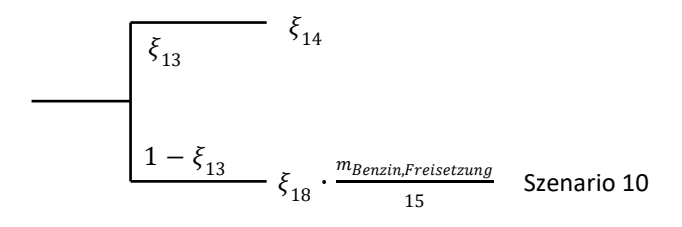

Abbildung 18: Darstellung der Berechnung der verschmutzten Fläche Szenario 10

#### → Terme:

 $... \xi_{13} \cdot \xi_{14}$  $\ldots (1 - \xi_{13}) \cdot \xi_{18} \frac{m_{Benzin, Freisetzung}}{15}$ 15

→ Summe der Terme: … $\xi_{13} \cdot \xi_{14} + (1 - \xi_{13}) \cdot \xi_{18} \frac{\xi_{12}}{15}$ 15

#### **Szenario 11: Grosse Menge, kontinuierlich, auf Fahrbahn, vollständiger Rückhalt:**

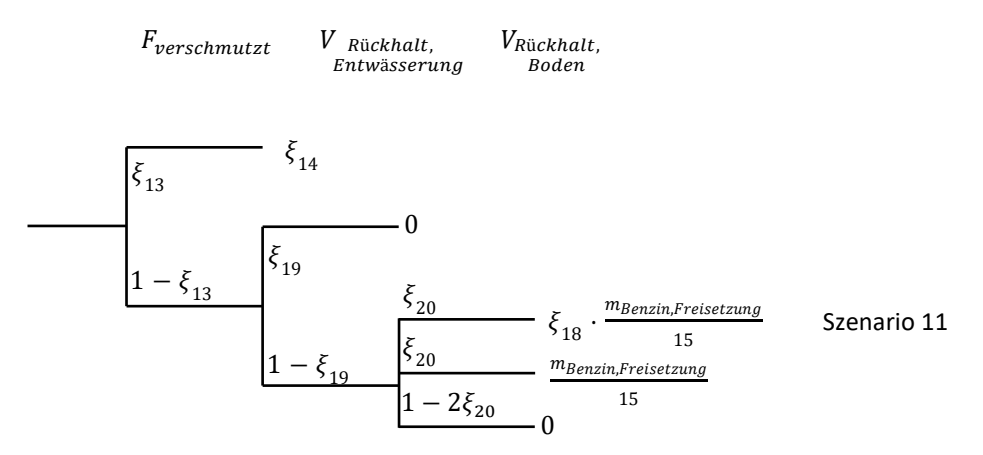

Abbildung 19: Darstellung der Berechnung der verschmutzten Fläche Szenario 11

15

#### → Terme:

 $... \xi_{13} \cdot \xi_{14}$ …  $(1 - \xi_{13}) \cdot \xi_{19} \cdot 0$ ...(1 −  $\xi_{13}$ ) ⋅ (1 −  $\xi_{19}$ ) ⋅  $\xi_{20}$  ⋅  $\xi_{18}$ <sup>m</sup>Benzin,Freisetzung 15 …(1 − ξ<sub>13</sub>) ⋅ (1 − ξ<sub>19</sub>) ⋅ ξ<sub>20</sub> ⋅ <sup>*m*Benzin,Freisetzung</sup> 15 …(1 –  $\xi_{13}$ ) · (1 –  $\xi_{19}$ ) · (1 – 2 ·  $\xi_{20}$ ) · 0 → Summe der Terme: … $\xi_{13} \cdot \xi_{14} + (1 - \xi_{13}) \cdot (1 - \xi_{19}) \cdot \xi_{20} \cdot (1 + \xi_{18}) \frac{\xi_{12}}{15}$ 

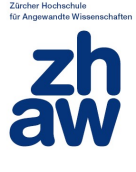

#### **Szenario 12: Kleine Menge, kontinuierlich, auf Fahrbahn, kein vollständiger Rückhalt**

 $V_{R\ddot{u}ckhalt.}$ Boden

 $F_{\textit{verschmutzt}}$   $V$  Rückhalt, Entwässerung

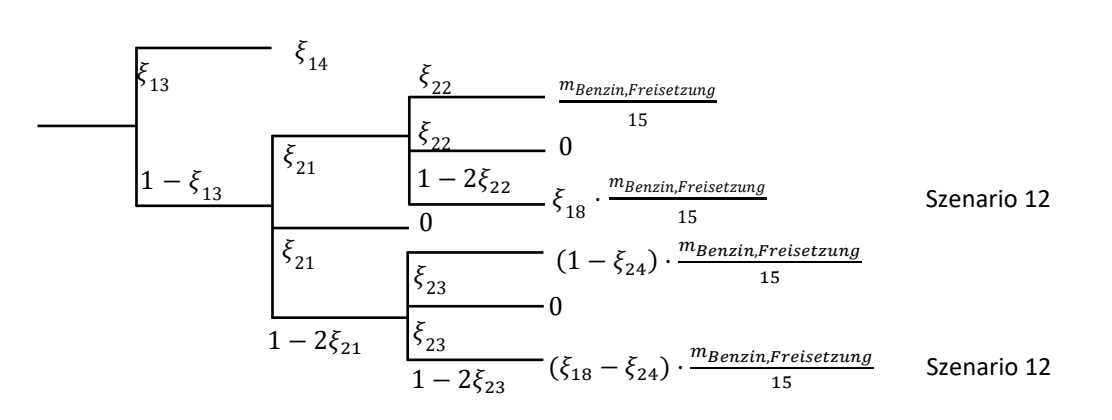

Abbildung 20: Darstellung der Berechnung der verschmutzten Fläche Szenario 12

#### → Terme:

$$
\begin{aligned}\n&\dots \xi_{13} \cdot \xi_{14} \\
&\dots (1 - \xi_{13}) \cdot \xi_{21} \cdot \xi_{22} \cdot \frac{m_{Benzin, Freisetzung}}{15} \\
&\dots (1 - \xi_{13}) \cdot \xi_{21} \cdot \xi_{22} \cdot 0 \\
&\dots (1 - \xi_{13}) \cdot \xi_{21} \cdot (1 - 2\xi_{22}) \cdot \xi_{18} \cdot \frac{m_{Benzin, Freisetzung}}{15} \\
&\dots (1 - \xi_{13}) \cdot (1 - 2\xi_{21}) \cdot \xi_{23} \cdot (1 - \xi_{24}) \cdot \frac{m_{Benzin, Freisetzung}}{15} \\
&\dots (1 - \xi_{13}) \cdot (1 - 2\xi_{21}) \cdot \xi_{23} \cdot 0 \\
&\dots (1 - \xi_{13}) \cdot (1 - 2\xi_{21}) \cdot (1 - 2\xi_{23}) \cdot (\xi_{18} - \xi_{24}) \cdot \frac{m_{Benzin, Freisetzung}}{15}\n\end{aligned}
$$

#### $\rightarrow$  Summe der Terme:

 $...\xi_{13}\cdot \xi_{14}+(1-\xi_{13})\big(\xi_{21}\cdot \xi_{22}+\xi_{21}\cdot (1-2\xi_{22})\cdot \xi_{18}+(1-2\xi_{21})\cdot \xi_{23}\cdot (1-\xi_{24})+(1-2\xi_{21})\cdot (1-2\xi_{23})\cdot \xi_{18}$  $(\xi_{18} - \xi_{24})\cdot \frac{\xi_{12}}{15}$ 15

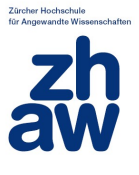

#### <span id="page-25-0"></span>**1.3.2 Verschmutzte unterirdische Gewässer**

Der Schadensindikator für unterirdische Gewässer wird analog zu den oberirdischen Gewässern ermittelt. Bei der Freisetzung auf der Fahrbahn mit vorhandenem Entwässerungssystem vom Typ "Einleitung in Vorfluter" (Fall 1) findet kein Eintrag ins Grundwasser statt, da alles Gefahrgut, welches nicht zurückgehalten werden kann, in ein Oberflächengewässer gelangt und eine Exfiltration vom Oberflächengewässer in einen Grundwasserträger nicht betrachtet wird. In der aktuellen Screeningmethodik wird neu auch ein "Überschwappen" von Gefahrgut über den Fahrbahnrand in Abhängigkeit der Höhe des Randabschlusses berücksichtigt. Dies wurde nicht in die Sensitivitätsanalyse einbezogen. Es ist somit lediglich der Fall 2 "Freisetzungen ausserhalb des Strassenraums" bzw. "Entwässerung über die Schulter" zu betrachten. Für das Modell bedeutet das, dass nur die Äste 1,4,7,10 zum Schadensindikator beitragen (Freisetzung neben der Fahrbahn).

Als Wert der Auswirkung wird der ebenfalls a genannte Störfallwert (S.56) in Spalte «U» des Tabellenblatts «Ereignisbaum» auf Basis der Ausfalldauer des Fassungsbereichs für die Trinkwasserversorgung in Monaten  $t_{avfsall}$  und der kumulierten Fördermenge M der betroffenen Trinkwasserfassungen in Liter/Minute ermittelt.

$$
a = 0.3 \cdot \log_{10} \frac{t_{\text{Ausfall}}}{400} - 3
$$

Es wird für den Störfallwert also mit einem Pro-Kopf-Verbrauch von 400 Liter pro Tag gerechnet.

In unserer Analyse betrachten wir  $t_{\text{dusfall}} \cdot M$  als Schadensindikator. Die Dauer der Verschmutzung wird mit folgender Formel berechnet:

$$
t_{Ausfall} = 19 \cdot m_{GW}^{0.3}
$$

Wobei  $m_{GW}$  die Eintragsmenge ins Grundwasser (gesättigte Zone) in  $m^3$  ist. **Bemerkung**: Da es sich hier um ein Volumen handelt, sollte die Eintragsmenge nicht mit m bezeichnet werden. Diese Berechnung ist in der EDV-Applikation auf die **Spalten «U», «S», «R» und «J»** verteilt.

Die Modellierung wird in einem eigenen Maple-Modell ausgeführt. Daher werden im Folgenden die Variablen wieder neu deklariert. Variablen, die in beiden Modellen auftreten, erhalten denselben Index. Alle weiteren Variablen werden wieder fortlaufend nummeriert.

#### <span id="page-25-1"></span>**1.3.2.1 Störfallwert (Spalte «U»)**

In der EDV-Applikation befindet sich der Störfallwert a in Spalte U: *WENN(S=0;0;0.3\*(LOG(S;10)-3)*)

Mit:

S: Ausfall Trinkwasserversorgung [Personenmonate] (**Spalte «S»**)

#### <span id="page-25-2"></span>**1.3.2.2 Ausfall Trinkwasserversorgung [Personenmonate] (Spalte «S»)**

Der Ausfall der Trinkwasserversorgung in Personen-Monaten  $\frac{t_{Ausfall}$  wird in Spalte «S» ermittelt.

In der EDV-Applikation findet man in Spalte «S»: *R\*Berechnungen!\$G\$42/MP\_Benzin!\$G\$25*

Mit:

#### *Berechnungen!\$G\$42:*

Die kumulierten Fördermenge M der betroffenen Trinkwasserfassungen wird als Summe der Eingabewerte innerhalb der drei Bereiche 0 - 100 m, 100 - 200 m und 200-500 m pro Tag berechnet.

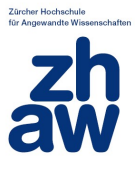

Standardwerte sind hierbei 4000, 2000 und 1000 l/min.

Diese Summe wird als Zufallsvariable  $\xi_{10} = [-7000+]$  berücksichtigt.

### *MP\_Benzin!\$G\$25:*

Der angenommene Pro-Kopf-Verbrauch von 400 Liter pro Tag ist als konstanter Wert in der EDV-Applikation hinterlegt (Konstante *MP\_Benzin!\$G\$25* in der EDV-Applikation).

Die Ausfalldauer  $t_{Ausfall}$  wird in der EDV-Applikation in Spalte «R» berechnet.

## <span id="page-26-0"></span>**1.3.2.3 Ausfalldauer Trinkwasserfassung in Monaten (Spalte «R»)**

In der EDV-Applikation erfolgt eine Fallunterscheidung. Die Dauer ist 0 bei kontrollierter Versickerung in Boden (*WENN(Eingabewerte!\$D\$76=Klassendefinition!\$D\$40),* andernfalls wird sie berechnet, wobei eine Obergrenze für die Ausfalldauer von 6 Monaten angenommen wird.

Die Ausfalldauer  $t_{Ausfall}$  wird in Spalte R mit der folgenden Fallunterscheidung bestimmt: *WENN(Eingabewerte!\$D\$76=Klassendefinition!\$D\$40;0;WENN((5\*10^7\*Q^0.3)/3600/24/30.5>6;6;5\*10^7\*Q ^0.3/3600/24/30.5))*

Mit: Q: Eintragsvolumen  $V_{EintragGW}$  in  $m^3$ .

**Bemerkung**: Das Volumen  $V_{EintragGW}$  entspricht der Eintragsmenge  $m_{GW}$  im Bericht, was zu Verwirrungen führen kann, da man bei  $m_{GW}$  eine Masse annimmt.

1. Fallunterscheidung: *WENN(Eingabewerte!\$D\$76=Klassendefinition!\$D\$40;0)* WENN Art Entwässerungssystem = kontrollierte Versickerung in Boden  $\Rightarrow t_{dustfall} = 0$ 

2. Fallunterscheidung: Art Entwässerungssystem  $\neq$  kontrollierte Versickerung in Boden *WENN((5\*10^7\*Q^0.3)/3600/24/30.5>6;6;5\*10^7\*Q^0.3/3600/24/30.5))*

WENN 5 ⋅ 10<sup>7</sup> ⋅  $\frac{V_{EintragGW}}{3600*24*30.5}$  ≈ 18.97 ⋅  $V_{EintragGW}^{0.3}$  > 6 ⇒  $t_{Ausfall}$  = 6 *SONST*  $t_{Ausfall} = 5 \cdot 10^7 \cdot \frac{V_{EintragGW}^{0.3}}{3600 * 24 * 30.5} \approx 18.97 \cdot V_{Eintrag}^{0.3}$  $\xi_{23} = [-19+]$ 

Dies entspricht (ungefähr) der Formel  $t_{Ausfall} = 19 \cdot m_{GW}^{0.3}$  im Bericht.

Der Eintrag ins Grundwasser (Eintragsvolumen  $V_{Eintra6W}$  in  $m^3$ ) wird in **Spalte «Q»** ermittelt

## <span id="page-26-1"></span>**1.3.2.4 Eintragsvolumen (Spalte «Q», Eintrag GW)**

EDV-Applikation: *MP\_Benzin!\$G\$10/MP\_Benzin!\$G\$8-H-J-L*

 $V_{EintragGW} = \frac{m_{Benzin, Freisetzung}}{\rho_{Benzin}} - V_{R\"uckhalt, Entwässerung} - V_{R\"uckhalt,ungesättigt} - V_{E}$ 

Das Eintragsvolumen berechnet sich wieder aus der Freisetzungsmenge:  $m_{\text{Benzin,Freisetzung}}$ , die die Werte 5 t (kleine Freisetzung, *MP\_Benzin!\$G\$11)* bzw. 20 t *(grosse Freisetzung, MP\_Benzin!\$G\$10)* annehmen kann. Diese wird durch die Dichte  $\rho_{Benzin}$  (0.75 t/m3) geteilt.

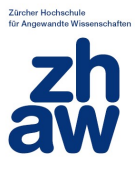

Davon wird das Volumen V<sub>Rückhalt, Entwässerung (Spalte «H») abgezogen, das im Entwässerungssystem</sub> zurückgehalten wird.

Davon wird das Volumen der Retention in der ungesättigten Zone des Bodens  $V_{R\"uckhalt, ungesättigt}$  abgezogen (**Spalte «J»**, Retention in ungesättigter Zone des Bodens [m3]).

Davon wird das Volumen Eintragsvolumen V<sub>Eintrag0G</sub> in Oberflächengewässer abgezogen (Spalte «L», Eintrag OFG):

 $V_{EintragOG} = \frac{m_{Benzin, Freisetzung}}{\rho_{Benzin}} - V_{Rückhalt, Entwässerung} - V_{Rückhalt,Bod}$ 

Damit ergibt sich insgesamt für das Eintragsvolumen Gewässer:

$$
V_{EintragGW} = \frac{m_{Benzin, Freisetzung}}{\rho_{Benzin}} - V_{Rückhalt, Entwässerung} - V_{Rückhalt, ungesätigt} - V_{EintragOG}
$$

$$
= \frac{m_{Benzin, Freisetzung}}{\rho_{Benzin}} - V_{Rückhalt, Entwässerung} - V_{Rückhalt, ungesätigt}
$$

$$
- \left( \frac{m_{Benzin, Freisetzung}}{\rho_{Benzin}} - V_{Rückhalt, Entwässerung} - V_{Rückhalt, Boden} \right)
$$

$$
= V_{Rückhalt, Boden} - V_{Rückhalt, ungesätigt}
$$

Mit:

 $V_{R\"uckhalt.Boden}:$  Spalte «I»

 $V_{R\"uckhalt, ungesättigt}$ : Spalte «J»

#### <span id="page-27-0"></span>**1.3.2.5** Volumenanteil  $V_{Rückhalt,ungesättigt}$  (Spalte «J»)

Das Volumen der Retention in der ungesättigten Zone des Bodens wird in der EDV-Applikation wie folgt berechnet:

Für grosse Freisetzungsmenge:

#### *MIN(MP\_Benzin!\$G\$13\*Eingabewerte!\$D\$74\*MP\_alleLS!\$G\$79;I)*

Für kleine Freisetzungsmenge:

#### *MIN(MP\_Benzin!\$G\$14\*Eingabewerte!\$D\$74\*MP\_alleLS!\$G\$79;I)*

Es wird also für  $V_{R\"uckhalt, ungesättigt}$  eine Fallunterscheidung vorgenommen und das Minimum eines berechneten Werts und der Spalte «I» Volumenanteil  $V_{R\"uckhalt, Boden}$  genommen.

Fallunterscheidung (Minimum):

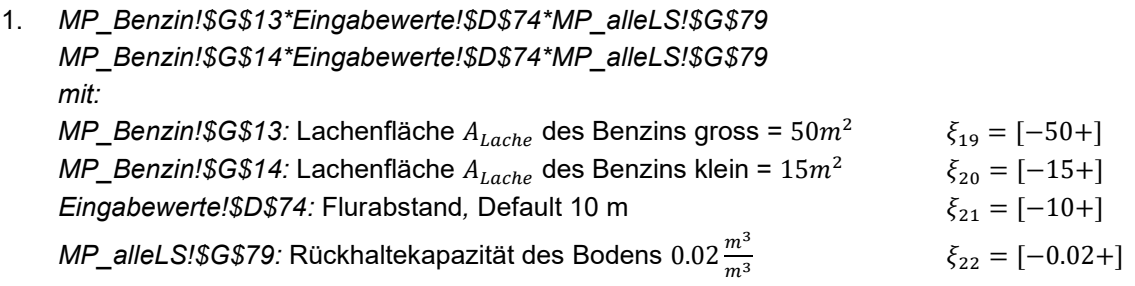

2. Wert der **Spalte «I»**  $\rightarrow$   $V_{Rückhalt, ungesättigt} = V_{Rückhalt, Boden}$ In diesem Fall ergibt sich dann für die Spalte «Q

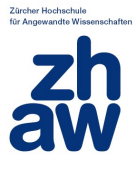

 $V_{EintragGW} = V_{Rückhalt, Boden} - V_{Rückhalt,ungesättigt} = 0$ 

In diesem Fall bleibt das ganze Benzin im Boden und es findet kein Eintrag in GW statt.

### <span id="page-28-0"></span>1.3.2.6 Volumenanteil  $V_{R\"uckhalt, Boden}$  (Spalte «I»)

1. Szenarien 1,4,7,10:

Wenn Freisetzungsort neben Fahrbahn:  $V_{R\"uckhalt,Boden} = (1 - Tablelle22/23) \cdot \frac{m_{Benzin, Freisetzung}}{p_{Benzin}}$  $\rho_{Benzin}$ 

Maximale Werte für **grosse Menge** aus Tabelle 22/23: Tabelle 22: Grosse Menge spontan  $\xi_{15} = [0,99]$ Tabelle 22: Grosse Menge kontinuierlich  $\xi_{16} = [0,76]$ 

Maximale Werte für **kleine Menge** aus Tabelle 22/23: Tabelle 23: Kleine Menge spontan  $\xi_{17} = [0,96]$ Tabelle 23: Kleine Menge kontinuierlich  $\xi_{18} = [0,65]$  alle in %

2. Szenarien 2,3,5,6,8,9,11,12: Wenn Freisetzungsort auf Fahrbahn:  $V_{R\"uckhalt, Boden} = (1 - Tablelle22/23) \cdot \frac{m_{Benzin, Freisetzung}}{OBernin}$  oder  $\rho_{Benzin}$  $V_{Rückhalt.Boden} = 0$  oder  $V_{R\"uckhalt, Boden} = \frac{m_{Benzin, Freisetzung}}{0} - V_{R\"uckhalt,Entw\"ah}$  $\rho_{\text{Renzin}}$ 

Bei diesen Szenarien nimmt der  $V_{R\"uckhalt, Boden}$  und damit auch der Störfallwert jeweils den Wert 0 an. Damit ist die Modellierung im Excel-Tool konsistent zum Bericht und es müssen auch im Maple-Modell nur die Szenarien 1, 4, 7, 10 betrachtet werden.

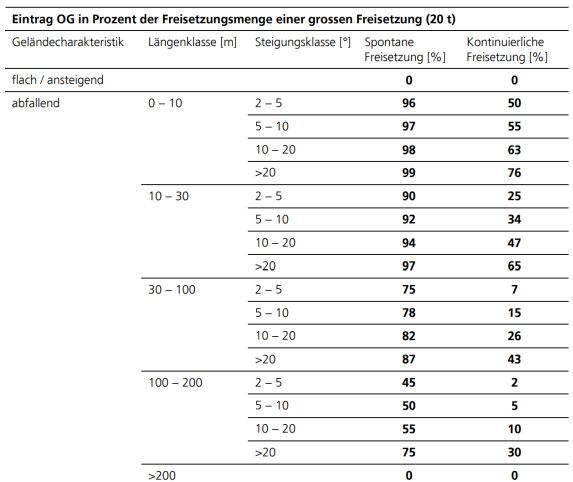

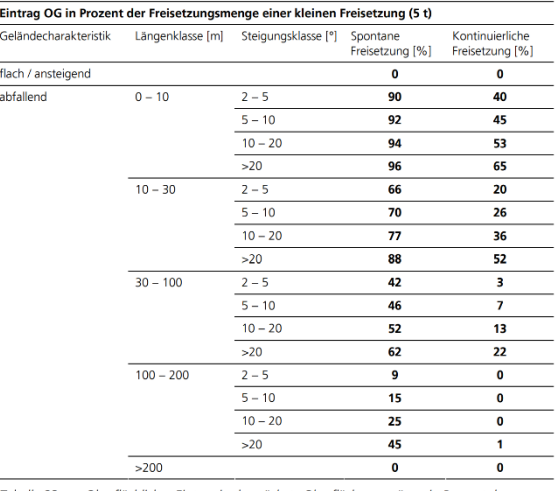

Tabelle 22: Oberflächlicher Eintrag in das nächste Oberflächengewässer in Prozent der Freisetzungsmenge für eine grosse Freisetzung (20 t,

Tabelle 23: Oberflächlicher Eintrag in das nächste Oberflächengewässer in Prozent der Freisetzungsmenge für eine kleine Freisetzung (5 t)

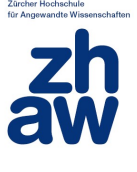

### <span id="page-29-0"></span>**1.3.2.7 Ausmassterme der Szenarien**

Im Maple-Modell werden die in folgenden Variablen verwendet. Variablen, die nur in diesem Modell verwendet werden, sind grau hinterlegt. Bei den Variablen 15-18 wird der mittlere Wert genommen, da bei der Variation über das ganze Intervall negative Eintragsmengen in der Formel  $t_{Ausfall}=19\cdot{\rm m}_{GW}^{0.3}$ aufgetreten sind, die nicht realistisch sind.

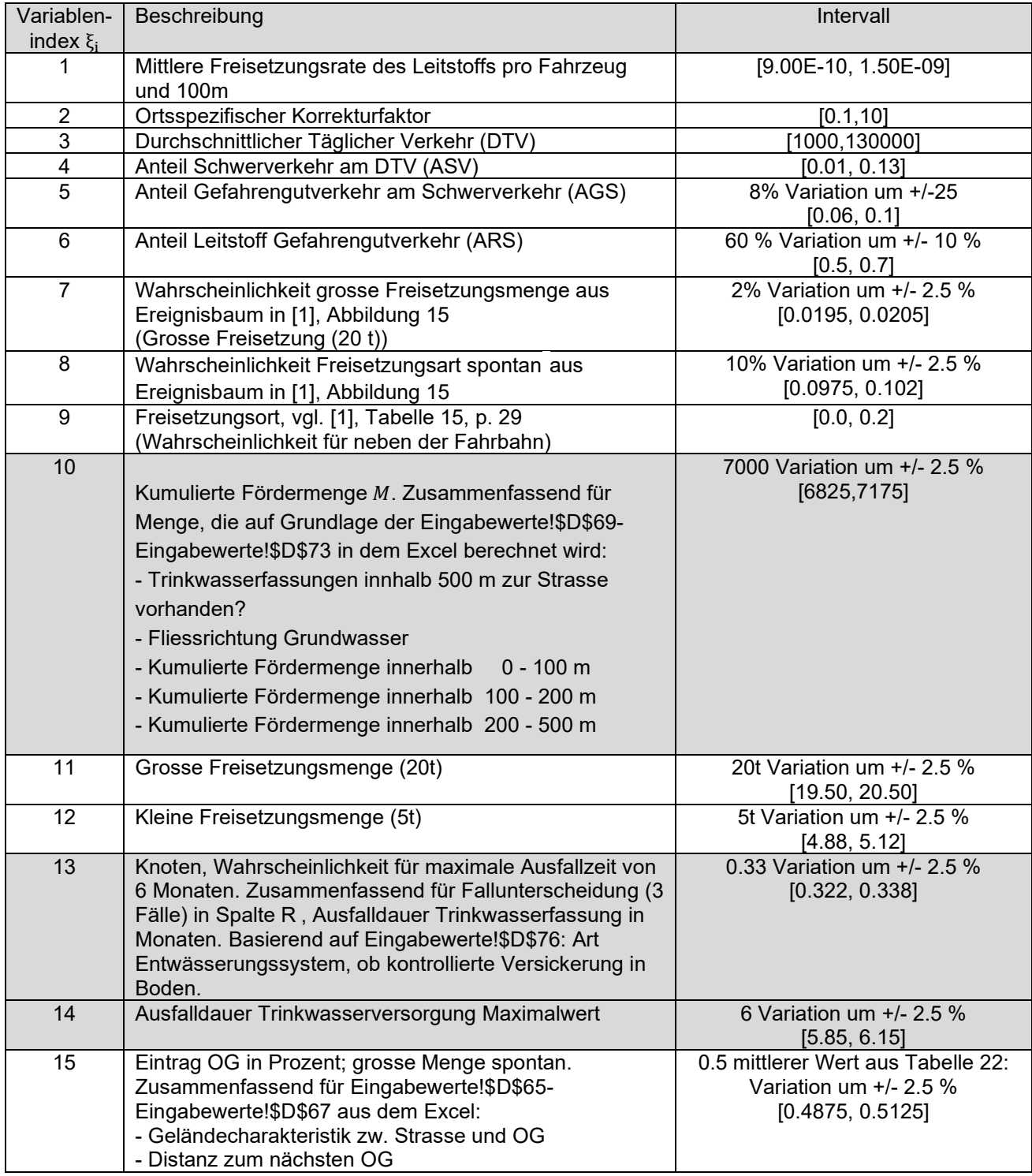

Tabelle 4: Variablen für das Ausmass bei unterirdischen Gewässern.

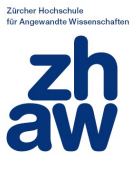

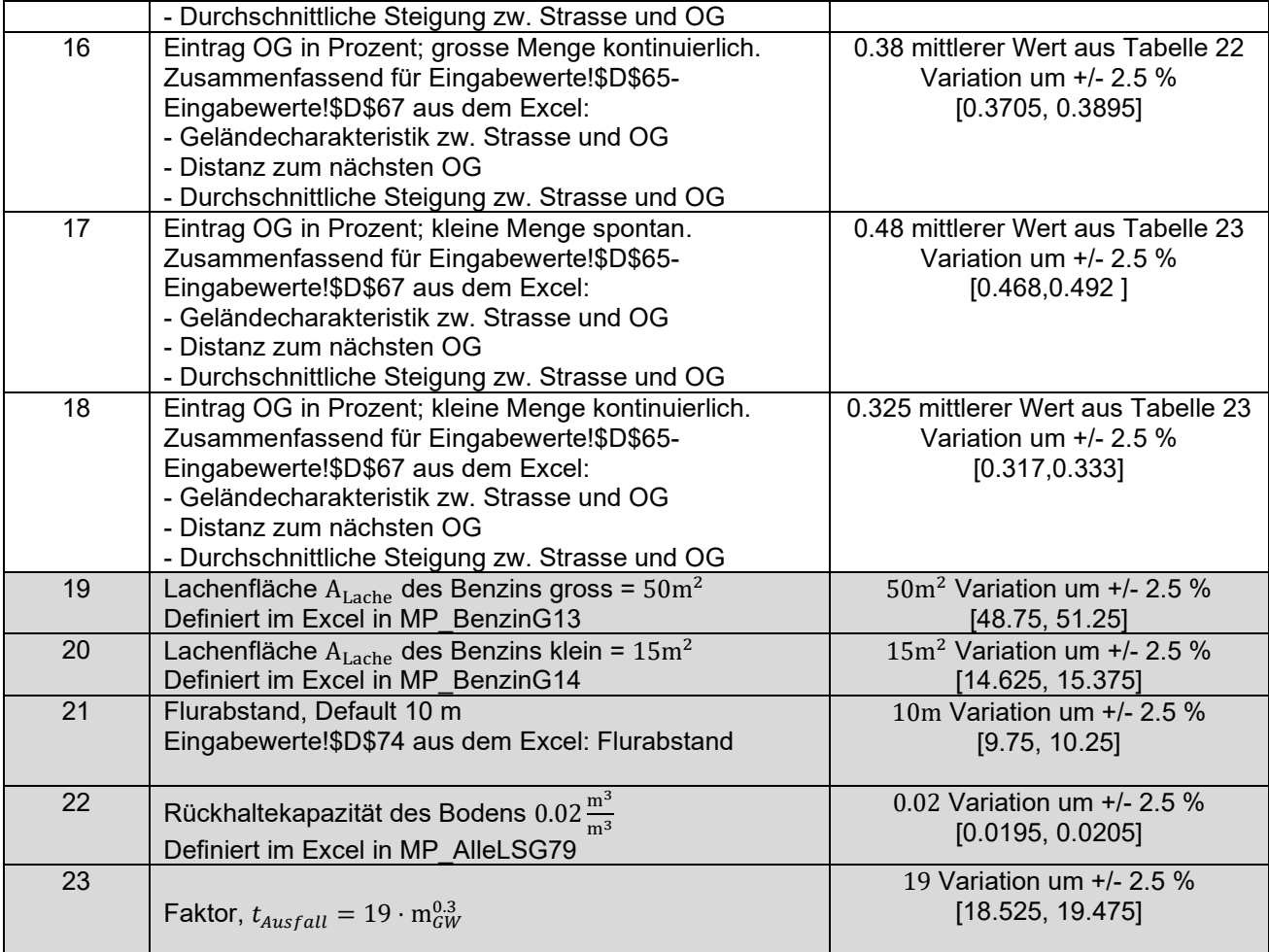

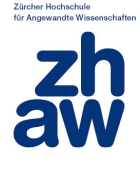

#### **Szenario 1: Grosse Menge, spontan, neben Fahrbahn:**

Freisetzungshäufigkeit:  $H_i = \xi_1 \cdot \xi_2 \cdot 365 \cdot \xi_3 \cdot \xi_4 \cdot \xi_5 \cdot \xi_6$ 

Szenario:  $H_{s1} = \xi_7 \cdot \xi_8 \cdot \xi_9$ 

$$
H_j \cdot H_{S1} \cdot \xi_{10} \quad \begin{array}{|l|l|} \hline \xi_{13} & \xi_{14} \\ \hline 1 - 2 \cdot \xi_{13} & 0 \\ \hline & 0 \\ \hline 1 - 2 \cdot \xi_{13} & \xi_{23} \cdot \left( (1 - \xi_{15}) \cdot \frac{\xi_{11}}{0.75} - \xi_{19} \cdot \xi_{21} \cdot \xi_{22} \right)^{0.3} \end{array} \quad \text{Szenario 1}
$$

 $M = \xi_{10}$  als Summe der Fördermengen  $\xi_{10} = [-7000+]$ 

#### **Fallunterscheidung**:

1.  $t_{\text{A} \text{u} \text{f} \text{a} \text{d} \text{l}} = \xi_{14}$   $\xi_{14} = [-6+]$ 2.  $t_{Ausfall} = 5 \cdot 10^7 \cdot \frac{V_{EintragGW}^{0.3}}{3600 * 24 * 30.5} \approx 19 \cdot V_{Eintrag}^{0.3}$ mit 2.1  $V_{EintraGW} = 0$  (bei kontrollierter Versickerung in Boden) oder 2.2  $V_{EintraGW} = (1 - \xi_{15}) \cdot \frac{m_{Benzin, Freisetzung}}{p_{Benzin}}$  $\frac{\mu m_{\mu} + \mu_{\text{obselling}}}{\rho_{\text{Benzin}}} - \xi_{19} \cdot \xi_{21} \cdot \xi_{22}$ Mit  $\xi_{11} = [-20 +]$  grosse Freisetzungsmenge  $m_{Benzin,Freisetzung}$  $\xi_{15}$  = [-0.99 +] (siehe [1.3.1.5](#page-9-1) für  $\xi_{15}$ ) aus Tabelle 22/23  $\xi_{19} = [-50+]$  Lachenfläche gross  $\xi_{21} = [-10+]$  Flurabstand  $\xi_{22} = [-0.02+]$  Rückhaltekapazität des Bodens  $\xi_{23} = [-19+]$  Faktor

Mit  $\xi_{13}=[-0.33+]$ 

#### **Terme (die Einzelterme werden am Ende addiert):**

$$
\xi_1 \cdot \xi_2 \cdot 365 \cdot \xi_3 \cdot \xi_4 \cdot \xi_5 \cdot \xi_6 \cdot \xi_7 \cdot \xi_8 \cdot \xi_9 \cdot \xi_{10}
$$
  
...
$$
\xi_{13} \cdot \xi_{14}
$$
  
...
$$
(1 - 2\xi_{13}) \cdot \xi_{23} \cdot \left( (1 - \xi_{15}) \cdot \frac{\xi_{11}}{0.75} - \xi_{19} \cdot \xi_{21} \cdot \xi_{22} \right)^{0.3}
$$

Die Szenarien 1,4,7,10 sind alle ähnlich aufgebaut, es werden nur  $\xi_{15/16/17/18}$  und  $m_{Benzin,Freisetzung} (\xi_{11} bzw. \xi_{12})$  und die Lachenfläche gross/klein  $(\xi_{19} bzw. \xi_{20})$ variiert:

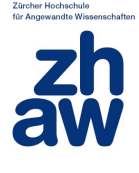

#### **Szenario 4: Grosse Menge, kontinuierlich, neben Fahrbahn:**

Freisetzungshäufigkeit:  $H_i = \xi_1 \cdot \xi_2 \cdot 365 \cdot \xi_3 \cdot \xi_4 \cdot \xi_5 \cdot \xi_6$ 

Szenario:

$$
H_{S4} = \xi_7 \cdot (1 - \xi_8) \cdot \xi_9
$$

$$
H_j \cdot H_{S4} \cdot \xi_{10} \begin{bmatrix} \xi_{13} & \xi_{14} \\ 1 - 2 \cdot \xi_{13} & 0 \end{bmatrix}
$$
  

$$
\frac{1 - 2 \cdot \xi_{13}}{1 - 2 \cdot \xi_{13}} \xi_{23} \cdot \left( (1 - \xi_{16}) \cdot \frac{\xi_{11}}{0.75} - \xi_{19} \cdot \xi_{21} \cdot \xi_{22} \right)^{0.3}
$$
Szenario 4

 $M = \xi_{10}$  als Summe der Fördermengen  $\xi_{10} = [-7000+]$ 

Und folgende Fallunterscheidung:

1.  $t_{\text{Ausfall}} = \xi_{14}$   $\xi_{14} = [-6+]$ 2.  $t_{Ausfall} = 5 \cdot 10^7 \cdot \frac{V_{EintragGW}^{0.3}}{3600 * 24 * 30.5} \approx 19 \cdot V_{Eintrag}^{0.3}$ mit 2.1  $V_{EintraGW} = 0$  oder 2.2  $V_{EintraGW} = (1 - \xi_{16}) \cdot \frac{m_{Benzin, Freisetzung}}{p_{ Banzin}}$  $\frac{\mu_{\text{H},1} \cdot \text{cosversing}}{\rho_{\text{Benzin}}} - \xi_{19} \cdot \xi_{21} \cdot \xi_{22}$ Mit  $\xi_{11}$  = [−20 +]grosse Freisetzungsmenge  $m_{Benzin, Freisetzung}$  $\xi_{16} = [-0.76 + ]$ (siehe [1.3.1.5](#page-9-1) für  $\xi_{16}$ ) aus Tabelle 22/23  $\xi_{19} = [-50+]$  Lachenfläche gross  $\xi_{21} = [-10+]$  Flurabstand  $\xi_{22} = [-0.02+]$  Rückhaltekapazität des Bodens  $\xi_{23} = [-19+]$  Faktor

Mit  $\xi_{13}$ =[-0.33+]

#### **Terme (die Einzelterme werden am Ende addiert):**

$$
\xi_1 \cdot \xi_2 \cdot 365 \cdot \xi_3 \cdot \xi_4 \cdot \xi_5 \cdot \xi_6 \cdot \xi_7 \cdot (1 - \xi_8) \cdot \xi_9 \cdot \xi_{10}
$$
  
...
$$
\xi_{13} \cdot \xi_{14}
$$
  
...
$$
(1 - 2\xi_{13}) \cdot \xi_{23} \cdot \left( (1 - \xi_{16}) \cdot \frac{\xi_{11}}{0.75} - \xi_{19} \cdot \xi_{21} \cdot \xi_{22} \right)^{0.3}
$$

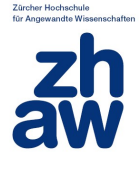

#### **Szenario 7: Kleine Menge, spontan, neben Fahrbahn:**

Freisetzungshäufigkeit:  $H_1 = \xi_1 \cdot \xi_2 \cdot 365 \cdot \xi_3 \cdot \xi_4 \cdot \xi_5 \cdot \xi_6$ 

Szenario:

$$
H_{S7} = (1 - \xi_7) \cdot \xi_8 \cdot \xi_9
$$

 $\overline{\xi_{14}}$ 

$$
H_{j} \cdot H_{S7} \cdot \xi_{10} \begin{bmatrix} \xi_{13} & \xi_{14} \\ 1 - 2 \cdot \xi_{13} & 0 \end{bmatrix}
$$
  

$$
\frac{1 - 2 \cdot \xi_{13}}{1 - 2 \cdot \xi_{13}} \xi_{23} \cdot \left( (1 - \xi_{17}) \cdot \frac{\xi_{12}}{0.75} - \xi_{20} \cdot \xi_{21} \cdot \xi_{22} \right)^{0.3}
$$
Szenario 7

 $M = \xi_{10}$  als Summe der Fördermengen  $\xi_{10} = [-7000+]$ 

Und folgende Fallunterscheidung:

1.  $t_{Ausfall} = \xi_{14}$   $\xi_{14} = [-6+]$ 2.  $t_{Ausfall} = 5 \cdot 10^7 \cdot \frac{V_{EintragGW}^{0.3}}{3600 * 24 * 30.5} \approx 19 \cdot V_{Eintrag}^{0.3}$ mit 2.1  $V_{EintraGW} = 0$  oder 2.2  $V_{EintraGW} = (1 - \xi_{17}) \cdot \frac{m_{Benzin, Freisetzung}}{p_{Benzin}}$  $\frac{\mu_{\text{eff}}}{\rho_{\text{Benzin}}}$  –  $\xi_{20} \cdot \xi_{21} \cdot \xi_{22}$ Mit  $\xi_{12} = [-5 +]$  kleine Freisetzungsmenge  $m_{Benzin,Freisetzung}$  $\xi_{17} = [-0.96 +]$  (siehe [1.3.1.5](#page-9-1) für  $\xi_{17}$ ) aus Tabelle 22/23  $\xi_{20} = [-15+]$  Lachenfläche klein  $\xi_{21} = [-10+]$  Flurabstand  $\xi_{22} = [-0.02+]$  Rückhaltekapazität des Bodens  $\xi_{23} = [-19+]$  Faktor

Mit  $\xi_{13}=[-0.33+]$ 

#### **Terme (die Einzelterme werden am Ende addiert):**

$$
\xi_1 \cdot \xi_2 \cdot 365 \cdot \xi_3 \cdot \xi_4 \cdot \xi_5 \cdot \xi_6 \cdot (1 - \xi_7) \cdot \xi_8 \cdot \xi_9 \cdot \xi_{10}
$$
\n
$$
\dots \xi_{13} \cdot \xi_{14}
$$
\n
$$
\dots \cdot (1 - 2\xi_{13}) \cdot \xi_{23} \cdot \left( (1 - \xi_{17}) \cdot \frac{\xi_{12}}{0.75} - \xi_{20} \cdot \xi_{21} \cdot \xi_{22} \right)^{0.3}
$$

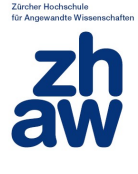

#### **Szenario 10: Kleine Menge, kontinuierlich, neben Fahrbahn:**

Freisetzungshäufigkeit:  $H_i = \xi_1 \cdot \xi_2 \cdot 365 \cdot \xi_3 \cdot \xi_4 \cdot \xi_5 \cdot \xi_6$ 

Szenario:  $H_{S10} = (1 - \xi_7) \cdot (1 - \xi_8) \cdot \xi_9$ 

$$
H_{j} \cdot H_{s10} \cdot \xi_{10} \begin{bmatrix} \xi_{13} & \xi_{14} \\ 1 - 2 \cdot \xi_{13} & 0 \end{bmatrix}
$$
  

$$
1 - 2 \cdot \xi_{13} \xi_{23} \cdot \left( (1 - \xi_{18}) \cdot \frac{\xi_{12}}{0.75} - \xi_{20} \cdot \xi_{21} \cdot \xi_{22} \right)^{0.3}
$$
Szenario 10

 $M = \xi_{10}$  als Summe der Fördermengen  $\xi_{10} = [-7000+]$ 

Und folgende Fallunterscheidung:

1.  $t_{\text{Ausfall}} = \xi_{14}$   $\xi_{14} = [-6+]$ 2.  $t_{Ausfall} = 5 \cdot 10^7 \cdot \frac{V_{EintragGW}^{0.3}}{3600 * 24 * 30.5} \approx 19 \cdot V_{Eintrag}^{0.3}$ mit 2.1  $V_{EintraGW} = 0$  oder 2.2  $V_{EintraGW} = (1 - \xi_{18}) \cdot \frac{m_{Benzin, Freisetzung}}{p_{ Banzin}}$  $\frac{\mu_{\text{eff}}}{\rho_{\text{Benzin}}}$  –  $\xi_{20} \cdot \xi_{21} \cdot \xi_{22}$ Mit  $\xi_{12}$  = [−5 +] kleine Freisetzungsmenge  $m_{Benzin, Freisetzung}$  $\xi_{18} = [-0.65 +]$  (siehe [1.3.1.5](#page-9-1) für  $\xi_{18}$ ) aus Tabelle 22/23  $\xi_{20} = [-15+]$  Lachenfläche klein  $\xi_{21} = [-10+]$  Flurabstand  $\xi_{22} = [-0.02+]$  Rückhaltekapazität des Bodens  $\xi_{23} = [-19+]$  Faktor

Mit  $\xi_{13}$ =[-0.33+]

#### **Terme (die Einzelterme werden am Ende addiert):**

$$
\xi_1 \cdot \xi_2 \cdot 365 \cdot \xi_3 \cdot \xi_4 \cdot \xi_5 \cdot \xi_6 \cdot (1 - \xi_7) \cdot (1 - \xi_8) \cdot \xi_9 \cdot \xi_{10}
$$
  
...
$$
\xi_{13} \cdot \xi_{14}
$$
  
...
$$
(1 - 2\xi_{13}) \cdot \xi_{23} \cdot \left( (1 - \xi_{18}) \cdot \frac{\xi_{12}}{0.75} - \xi_{20} \cdot \xi_{21} \cdot \xi_{22} \right)^{0.3}
$$

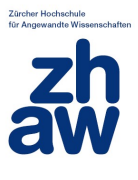

# <span id="page-35-0"></span>**2 Resultate**

Es werden die gleichen Methoden verwendet wie in [4]. Die Sobol Zerlegung liefert eine Rangliste über den Einfluss der verschiedenen Parameter auf die Ermittlung des Personenrisikos. Dafür wurde die Sensitivität  $S_i$ der Input-Variablen  $\xi_i$  quantifiziert durch den Anteil der Varianz des Effekts dieser Variablen an der Modell-Varianz  $V_0$ . Die zweiten Methode der Bewertung des Einflusses der Variablen auf Basis der Partiellen Ableitungen zeigt ein identisches Ranking der verschiedenen Variablen. Dabei ist jeweils der Betrag des Sensitivitäts-Index |  $G_i$ | für die Variable  $\xi_i$  als der Anteil der Linearisierung bei differentieller Änderung dieser Variablen an der gesamten Linearisierung im Base Case  $B$  angegeben.

# <span id="page-35-1"></span>**2.1 Verschmutzte oberirdische Gewässer**

Die zehn Modellparameter mit den grössten Werten für die Sensitivität S sind in [Tabelle 5](#page-35-2) aufgelistet. Die Variablen, die fest im Excel-File stehen und nicht durch Eingaben verändert werden können, sind in der Tabelle grau hinterlegt.

<span id="page-35-2"></span>Tabelle 5: Sensitivitäten der Variablen bei der Methode der Partiellen Ableitungen  $|G|$  und für die Sobol Methode S. Die Variablen, die fest im Excel-File stehen und nicht durch Eingaben verändert werden können, sind in der Tabelle grau hinterlegt.

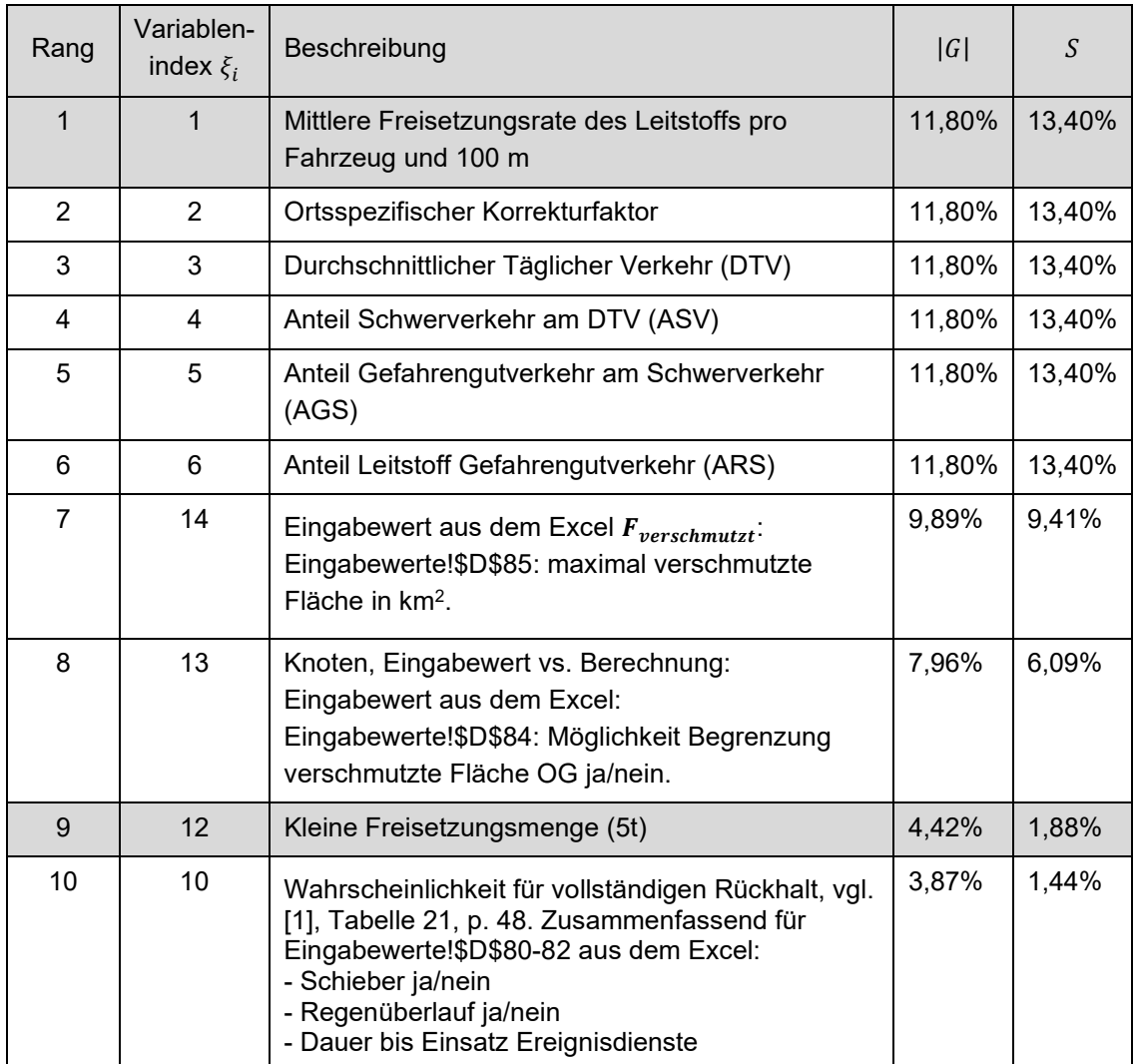

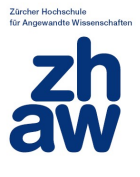

Die vier grössten Werte für die Sensitivität S besitzen Variablen, deren Wert in die Formel 1 des Berichts zur Berechnung der Auftretenswahrscheinlichkeit des Ereignisses eingehen. Diese Variablen können im Excel File vom User eingegeben werden unter EingabewerteD24-D31. Diese haben alle eine gleich grosse Sensitivität. Das Ergebnis ist gleich wie bei der Sensitivitätsanalyse des Risikomodelles für die Bevölkerung beim Transport gefährlicher Güter auf der Bahn [4], welches die gleiche Struktur hat.

Weitere Variablen mit hohen Sensitivitäten beschreiben den Eingabewert  $F_{verschmutzt}$ , den man im Excel File eingeben kann (Eingabewerte!\$D\$85), sowie die Entscheidung, ob dieser benutzt werden soll  $\xi_{13}$  (Eingabewerte!\$D\$84:Möglichkeit Begrenzung verschmutzte Fläche OG ja/nein). Des Weiteren sind die kleine Freisetzungsmenge 5t (im Excel 6t) und die Wahrscheinlichkeit für vollständigen Rückhalt in den Top Ten.

Die Werte der Modellparameter der ersten sieben Ränge erklären zusammen bereits einen Anteil von mehr als 80% der Varianz des gesamten Modells. Die Varianzen erster Ordnung erklären zusammen bereits 99 % der Gesamtvarianz, weshalb die Effekte zweiter Ordnung vernachlässigt werden.

Eine vollständige Liste der Sensitivitäten aller 25 Variablen sowie eine Dokumentation der Bedeutung der Variablen ist im Anhang zu finden.

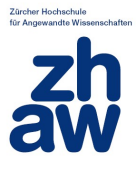

# <span id="page-37-0"></span>**2.2 Verschmutzte unterirdische Gewässer**

Die zehn Modellparameter mit den grössten Werten für die Sensitivität S sind in [Tabelle 6](#page-37-1) aufgelistet. Die Variablen, die fest im Excel-File stehen und nicht durch Eingaben verändert werden können, sind in der Tabelle grau hinterlegt.

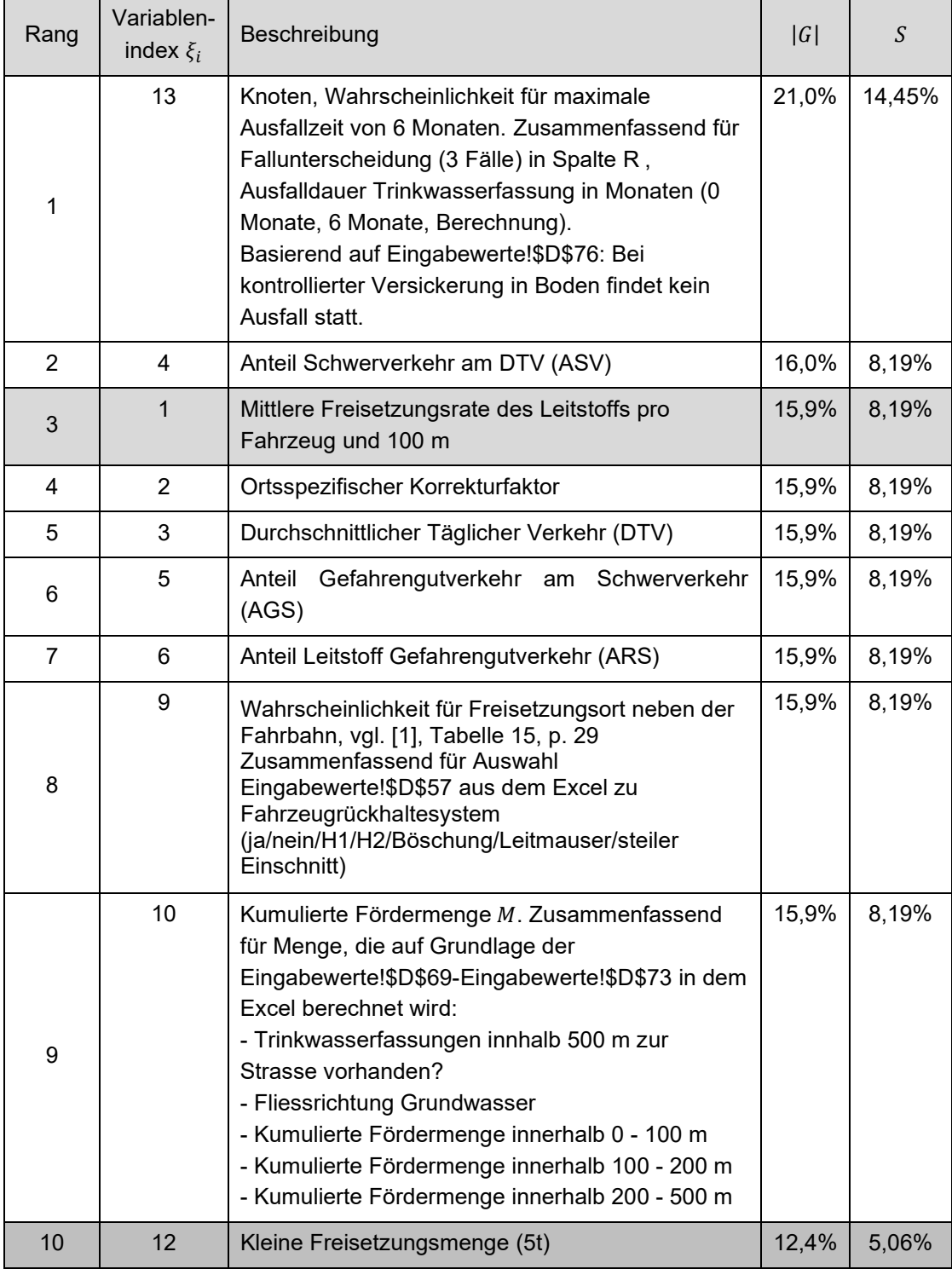

<span id="page-37-1"></span>Tabelle 6: Sensitivitäten der Variablen bei der Methode der Partiellen Ableitungen  $|G|$  und für die Sobol Methode  $S$  für das Risikomodell für verschmutze unterirdische Gewässer.

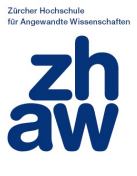

Die höchste Sensitivität S besitzt Variable 13, welche die Fallunterscheidung für die Ausfallzeit im Excel beschreibt. Es wird dabei für die Berechnung des Ausmasswerts zwischen drei Fällen unterschieden:

- 1. 6 Monate (maximale Ausfallzeit)
- 2. 0 Monate (kein Ausfall), da kontrollierte Einsickerung im Boden
- 3. Eine berechnete Ausfallzeit mit  $t_{Ausfall} \approx 19\cdot V_{Eintrag}^{0.3}$

Im Modell konnte aus technischen Gründen der berechnete Wert nicht nach oben auf 6 Monate begrenzt werden, weshalb es bei der Berechnung (Fall 3) auch zu höheren Ausfallzeiten kommen kann. Daraus erklärt sich, dass wenn der Wert von der Variablen 13 gross ist, der Wert des Ausmasses klein wird (also eher 6 Monate annimmt, siehe Beschreibung der Szenarien oben) und damit die partielle Ableitung negativ ist. Dies liegt nur an der Implementierung der Fallunterscheidung. Eine Begrenzung der berechneten Ausfallzeit würde zu Unstetigkeiten und damit zu Problemen bei der Bildung der partiellen Ableitungen führen. Für die Interpretation der Ergebnisse bedeutet dies, dass die Wahl der Ausfallzeit den grösstem Einfluss auf den Schadensindikator besitzt. Dies ist plausibel, da die Ausfallzeit als Faktor im Schadensindikator  $t_{Ausfall} \cdot M$ steht. Variable 13 beschreibt also die hohe Sensitivität der Eingabe Eingabewerte!\$D\$76, Art Entwässerungssystem, im Excel, mit der man die Ausfallzeit direkt auf null setzen kann (Fall 2, kontrollierte Versickerung in Boden).

Die nächstgrössten Werte für die Sensitivität S besitzen wieder die Variablen, deren Wert in die Formel 1 des Berichts zur Berechnung der Auftretenswahrscheinlichkeit des Ereignisses eingehen. Diese haben auch alle eine gleich grosse Sensitivität. Weitere Variablen mit hohen Sensitivitäten beschreiben die Wahrscheinlichkeit für den Freisetzungsort neben der Fahrbahn (9), die kumulierte Fördermenge M (10) und die kleine Freisetzungsmenge 5t (im Excel 6t).

Die Wahrscheinlichkeit für den Freisetzungsort selbst kann nicht direkt eingegeben werden, allerdings hängt diese von den verschiedenen Eingabewerten zu Fahrzeugrückhaltesystem (ja / nein / H1 / H2 / Böschung / Leitmauser / steiler Einschnitt) ab. Die kumulierte Fördermenge wird im Excel-Tool entweder direkt als Fördervolumen eingegeben oder eine Wasserförderung direkt per Eingabe ausgeschlossen (siehe oben [Tabelle 6\)](#page-37-1). Die kleine Freisetzungsmenge ist ein Wert, der fest im Tool hinterlegt ist und nicht durch den Nutzer angepasst werden kann. Einige Variablen haben negative partielle Ableitungen, d.h. das Ausmass wird kleiner je grössere Werte diese Variablen haben, z.B. 15-18 (Eintrag ins OG in %), 19 und 20 (Lachenflächen), 21 (Flurabstand) und 22 (Rückhaltekapazität des Bodens). Dies folgt aus der oberen Formel  $\xi_{23}$  ·  $\left( (1 - \xi_{18}) \cdot \frac{\xi_{12}}{0.75} - \xi_{20} \cdot \xi_{21} \cdot \xi_{22} \right)$ 0.3 wo diese Variablen in Termen stehen, die abgezogen werden, also das

Aussmass Eintrag ins Grundwasser verkleinern. Die Werte der Modellparameter der ersten neun Ränge erklären zusammen bereits einen Anteil von mehr als 80% der Varianz des gesamten Modells.

Bei der Sobol-Methode erklären die Effekte 1. Ordnung für beide Taylor-Polynome über 99% der Modell-Varianz. Damit kann die Betrachtung von Effekten höherer Ordnung vernachlässigt werden. Eine vollständige Liste der Sensitivitäten aller 23 Variablen sowie eine Dokumentation der Bedeutung der Variablen ist im Anhang zu finden.

Umweltrisiken für den Leitstoff Benzin

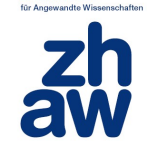

Zürcher Hochschu

# **3 Anhang**

# **3.1 Verschmutzte oberirdische Gewässer**

Tabelle 7: Sensitivitäten aller Variablen bei der Methode der Partiellen Ableitungen

|G| und für die Sobol Methode S für oberirdische Gewässer. Die Variablen, die fest im Excel-File stehen und nicht durch Eingaben verändert werden können, sind in der Tabelle grau hinterlegt.

<span id="page-39-1"></span><span id="page-39-0"></span>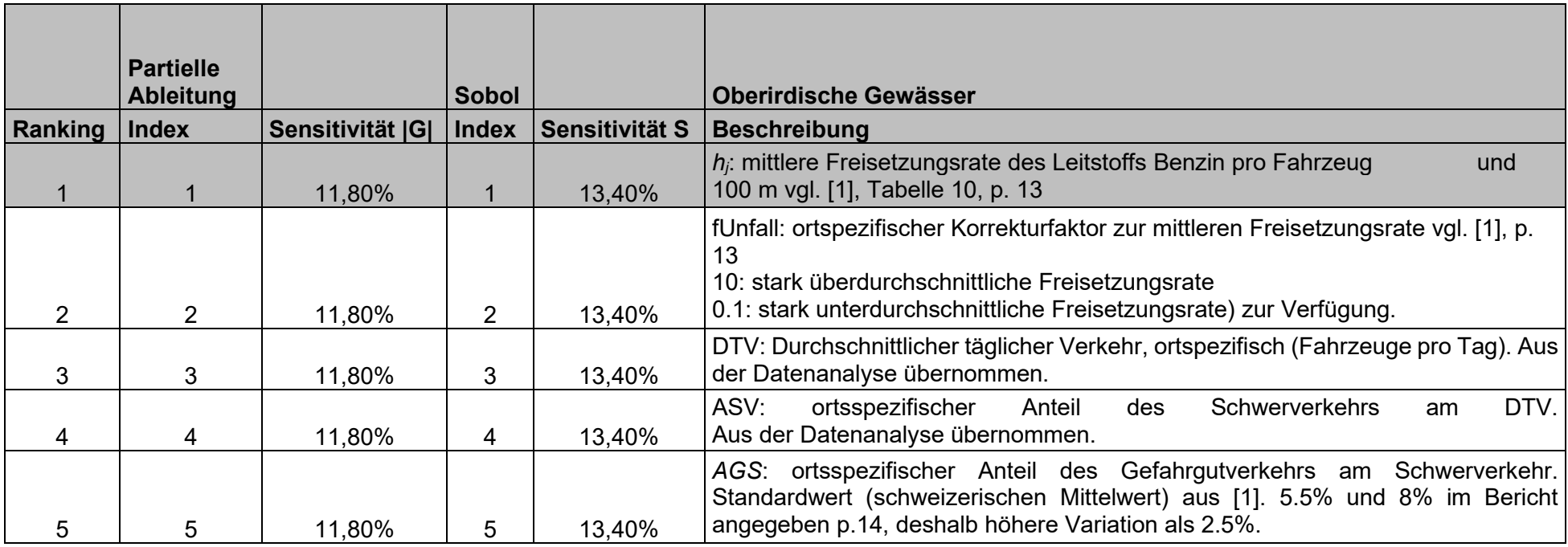

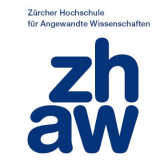

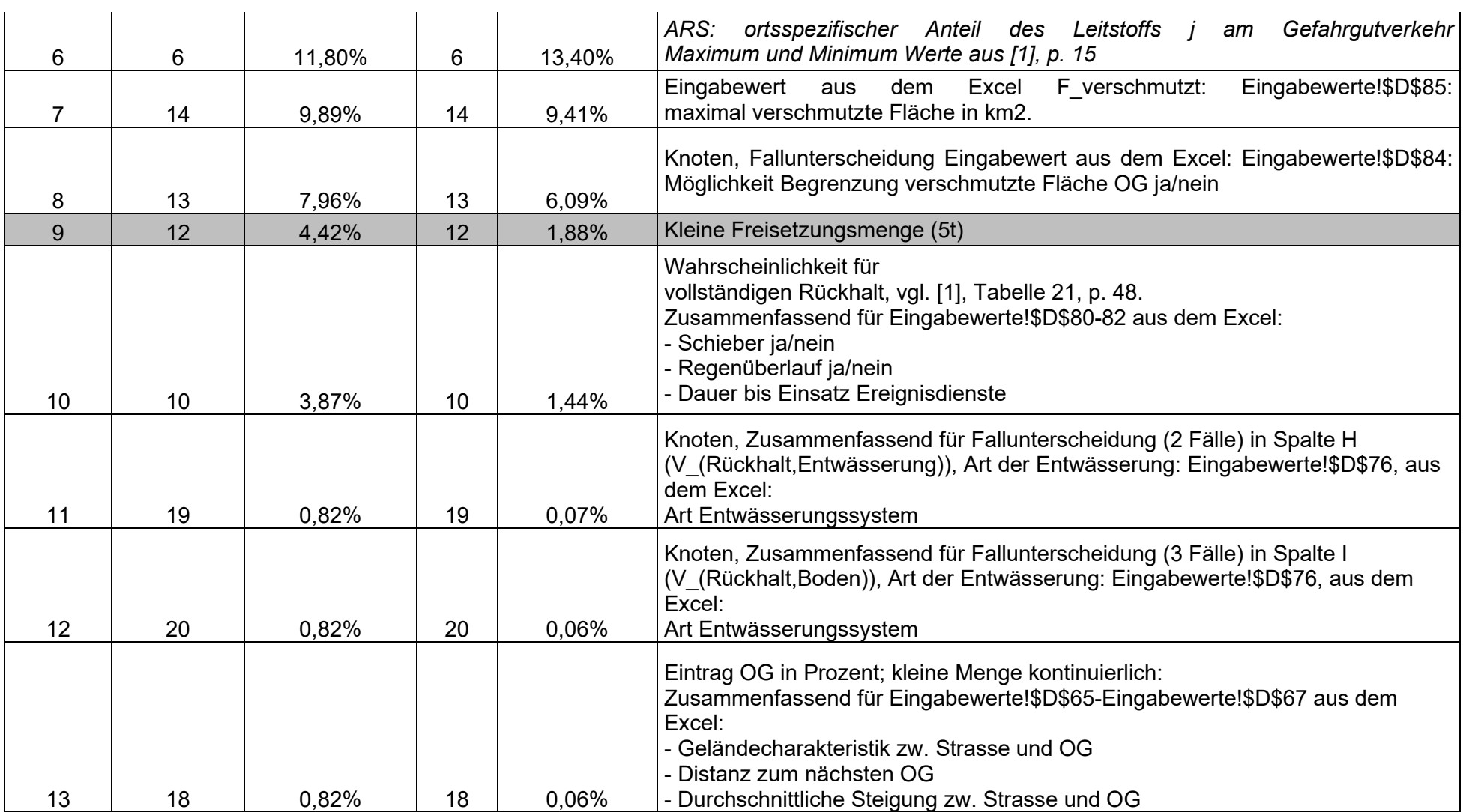

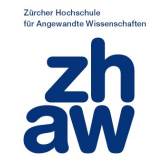

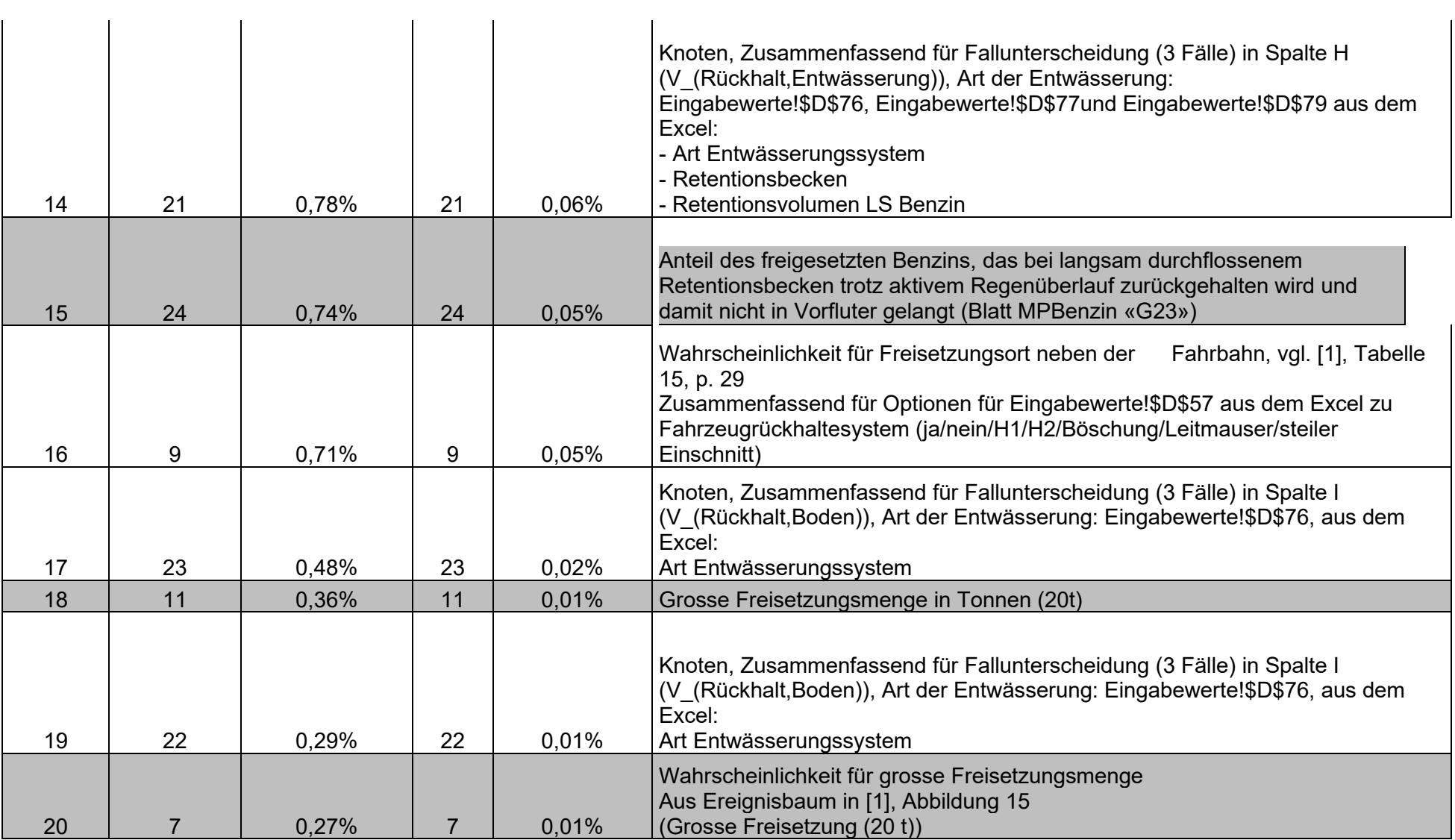

#### .<br>Zürcher Hochschule<br>für Angewandte Wissenschaften

 $\frac{dh}{dW}$ 

#### Bericht

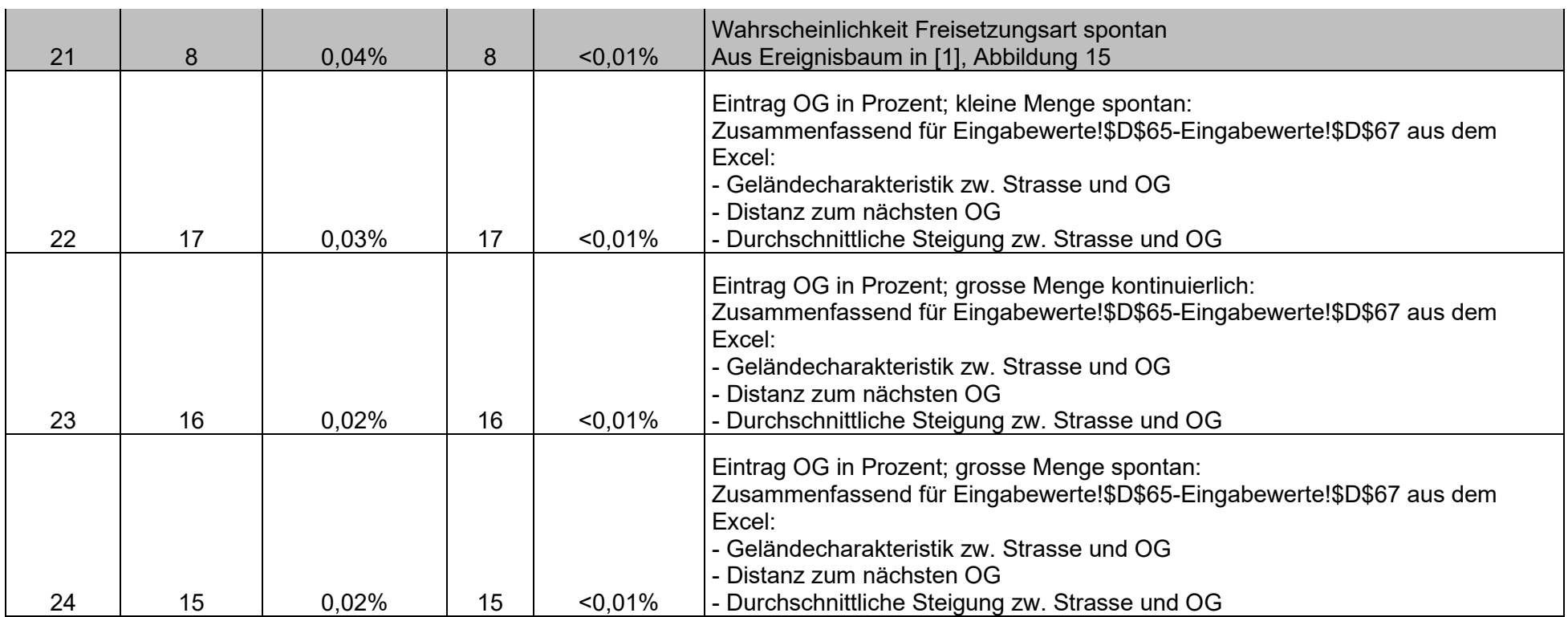

Umweltrisiken für den Leitstoff Benzin

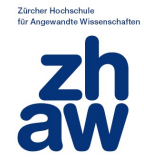

## **3.2 Verschmutzte unterirdische Gewässer**

Tabelle 8: Sensitivitäten aller Variablen bei der Methode der Partiellen Ableitungen

|G| und für die Sobol Methode S. Die Variablen, die fest im Excel-File stehen und nicht durch Eingaben verändert werden können, sind in der Tabelle grau hinterleg

<span id="page-43-0"></span>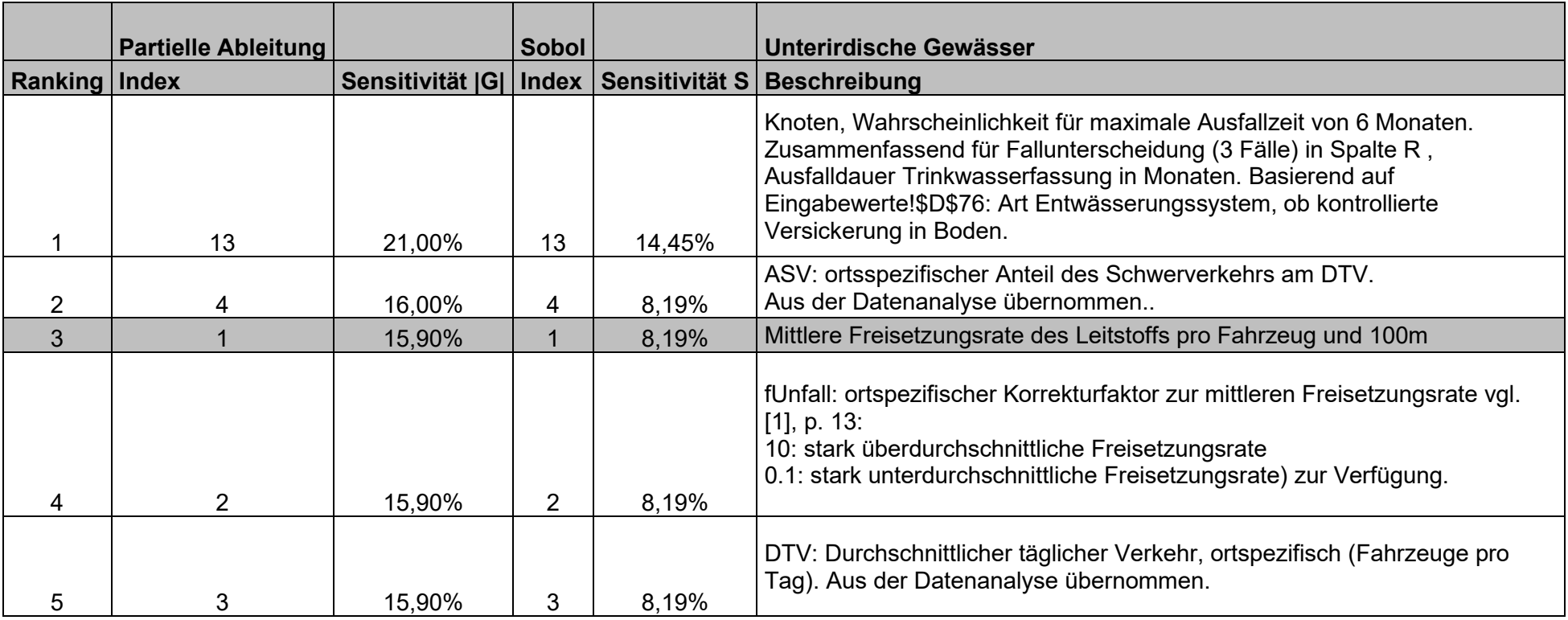

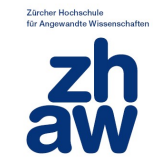

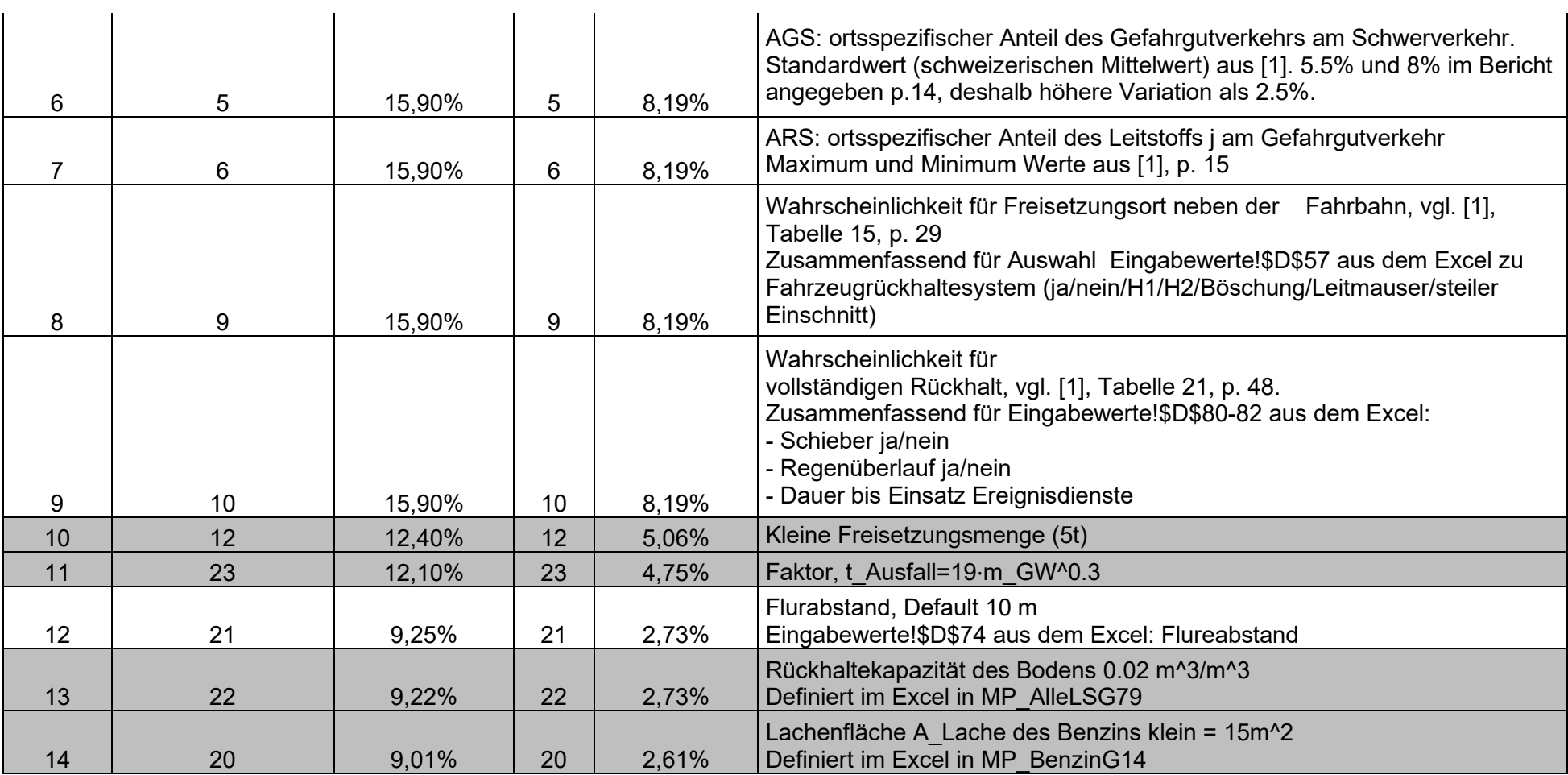

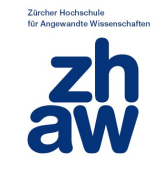

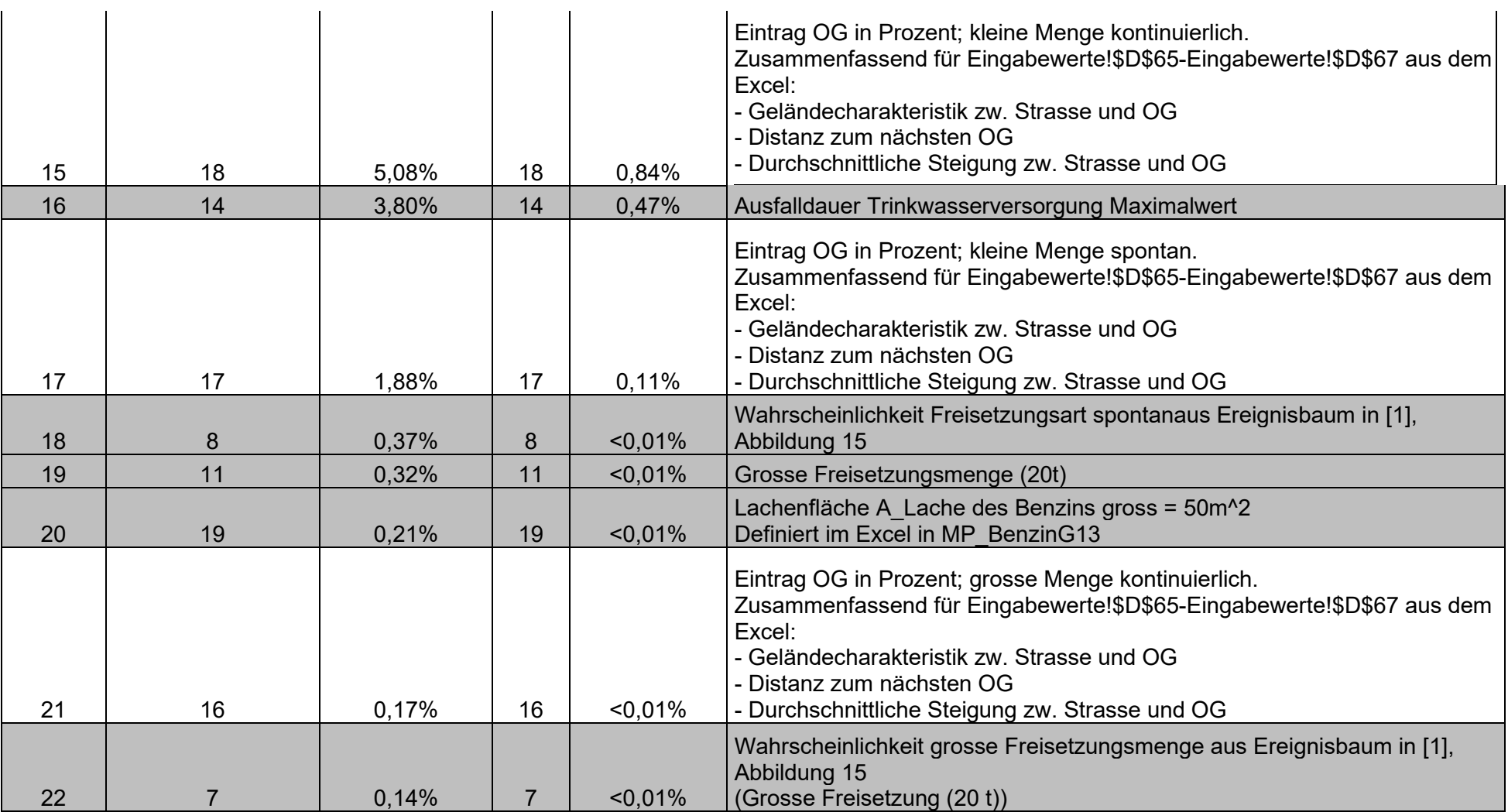

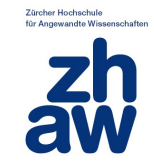

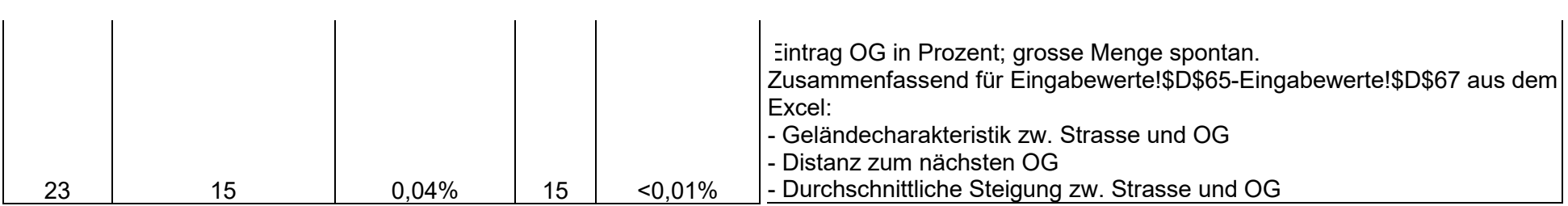

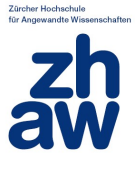

# <span id="page-47-0"></span>**4 Referenzen**

- [1] Bundesamt für Strassen, Bundesamt für Umwelt, Amt für Verbraucherschutz, Kanton Aargau, «Störfallrisiken auf Durchgangsstrassen», Bericht zur Screening-Methodik, 1. April 2010, Ernst Basler+Partner AG
- [2] EDVApplikation D.str\_Version\_1\_1\_deutsch\_ohne\_Passwortschutz.xls, zugehörige Bedienungsanleitung
- [3] Schweizerische automatische Strassenverkehrszählung (SASVZ) Excel 2018
- [4] «Relevanz von Risikomodellparametern Bereich «Risiken für die Bevölkerung beim Transport gefährlicher Güter auf der Bahn», 8.Juni 2020, Joanna Weng, Monika Reif, Christoph Zaugg, ZHAW